#### **UNIVERSIDAD TECNICA FEDERICO SANTA MARIA**

**Repositorio Digital USM https://repositorio.usm.cl**

Tesis USM TESIS de Pregrado de acceso ABIERTO

2017

# "DISEÑO E IMPLEMENTACIÓN DE CONVERTIDOR BUEK-BOOST BIDIRECCIONAL PARA MANEJO DE SUPERCAF

# BARBOSA MARTORELL, SEBASTIÁN ALEJANDRO

http://hdl.handle.net/11673/23468 Repositorio Digital USM, UNIVERSIDAD TECNICA FEDERICO SANTA MARIA UNIVERSIDAD TÉCNICA FEDERICO SANTA MARÍA DEPARTAMENTO DE INGENIERÍA ELECTRÓNICA VALPARAÍSO – CHILE

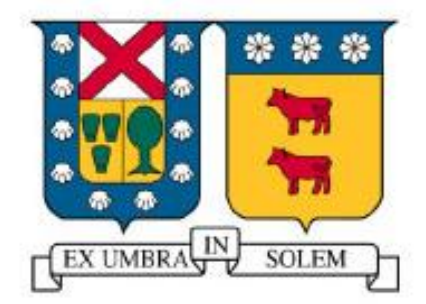

# "DISEÑO E IMPLEMENTACIÓN DE CONVERTIDOR BUCK-BOOST BIDIRECCIONAL PARA MANEJO DE SUPERCONDENSADORES"

# SEBASTIÁN ALEJANDRO BARBOSA MARTORELL

MEMORIA DE TITULACIÓN PARA OPTAR AL TÍTULO DE INGENIERÍA CIVIL ELECTRÓNICA MENCIÓN ELECTRÓNICA INDUSTRIAL

> PROFESOR GUÍA: MARCELO PÉREZ LEIVA. PROFESOR CORREFERENTE: DANIEL ERRAZ LEVAGGI. JULIO- 2017

# **Diseño e Implementación de Convertidor Buck-Boost Bidireccional para Manejo de Supercondensadores**

Memoria para optar al título de Ingeniero Civil Electrónico, mención Electrónica Industrial Sebastián Alejandro Barbosa Martorell Profesor Guía: Marcelo Pérez Leiva Julio 2017

#### **Resumen**

Hoy en día la electrónica se encuentra en todas partes y es parte del diario vivir. Es por esto que existen diversos tipos de dispositivos electrónicos para una infinidad de aplicaciones, y todos estos tienen algo en común: necesitan energía para funcionar. Una cantidad considerable de ellos requiere llevar la energía consigo para poder operar, por lo que se ha vuelto de suma importancia los dispositivos de almacenamiento de energía. Tanto es así que hoy en día están vigentes varias investigaciones al respecto que buscan encontrar una mejor manera de transportar energía para los dispositivos que lo requieren. Por esta razón es importante considerar todas las alternativas de almacenamiento de energía y sus aplicaciones. Uno de estos dispositivos, el cual se relaciona con este trabajo, es el supercondensador.

Este trabajo consiste en diseñar e implementar un convertidor de potencia DC-DC bidireccional que permita controlar la corriente de carga y de descarga de un supercondensador, con la finalidad de tener un dispositivo de almacenamiento de energía funcional, comparable a las baterías convencionales. La primera parte comprende el diseño del convertidor: La elección de la topología y componentes, para luego diseñar el circuito impreso del primer prototipo del convertidor. En esta parte considera simulaciones para verificar el comportamiento del convertidor. A continuación, se comienza con la implementación del circuito en sí, que consiste en soldar las componentes en el circuito impreso. Despúes, se integra un control de corriente que permite controlar la carga y descarga del supercondensador para finalizar con mediciones que corroboren el funcionamiento del circuito.

**Palabras claves:** Convertidor dc-dc buck-boost bidireccional, Convertidor de Potencia,Supercondensador, Microcontrolador PIC, Altium Design.

# **Design and Implementation of a Bidirectional Buck-Boost Converter for Supercapacitor Handling**

Report in partial fulfillment of the requirements for degree of Electronic Engineer, Power Electronics Sebastián Alejandro Barbosa Martorell Supervisor: Dr. Marcelo Pérez Leiva July 2017

#### **Abstract**

Nowadays electronics is everywhere and is part of our lives. That is why there are many types of electronic devices for multiple applications and they all have something in common: they need electric energy to work. A considerable number of them require carrying the energy with them to be able to operate and that is why the energy storage devices have become very important. Because of this, several investigations looking to find a better way to transport energy can be found today. Thus, is important to consider all energy storage alternatives and their applications. One of these devices, which this work is about, is the supercapacitor.

This work consists in the design and implementation of a bidirectional DC-DC power converter that allows controlling the charging and discharging current of a supercapacitor in order to have a functional energy storage device, comparable to conventional batteries.The first part comprises the design of the converter: the choice of the topology and components. After they've been chosen, design the printed circuit of the first power converter prototype. This part also has simulations to verify the behavior of the converter. Afterwards, the implementation of the circuit begins, which consists of soldering the components in the printed circuit. Then, a current control is implemented that allows controlling the charge and discharge of the supercapacitor. Finally, measurements that corroborate the operation of the circuit are taken.

**Keywords:** Buck-boost bidirectional DC-DC converter, Power Converter, Supercapacitor, Ultracapacitor, Altium Design, PIC microcontroller.

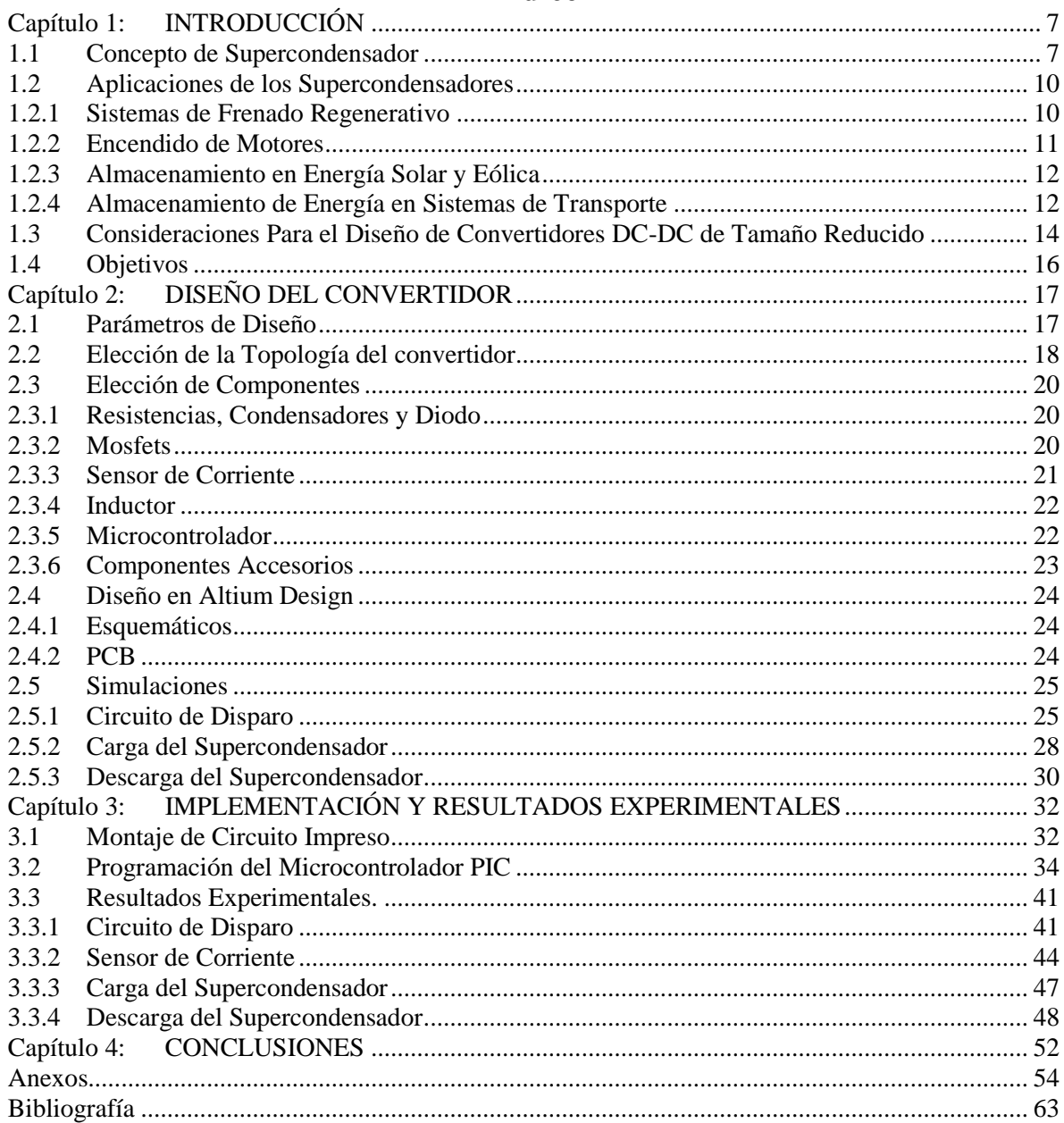

# Índice

# **Índice de Figuras**

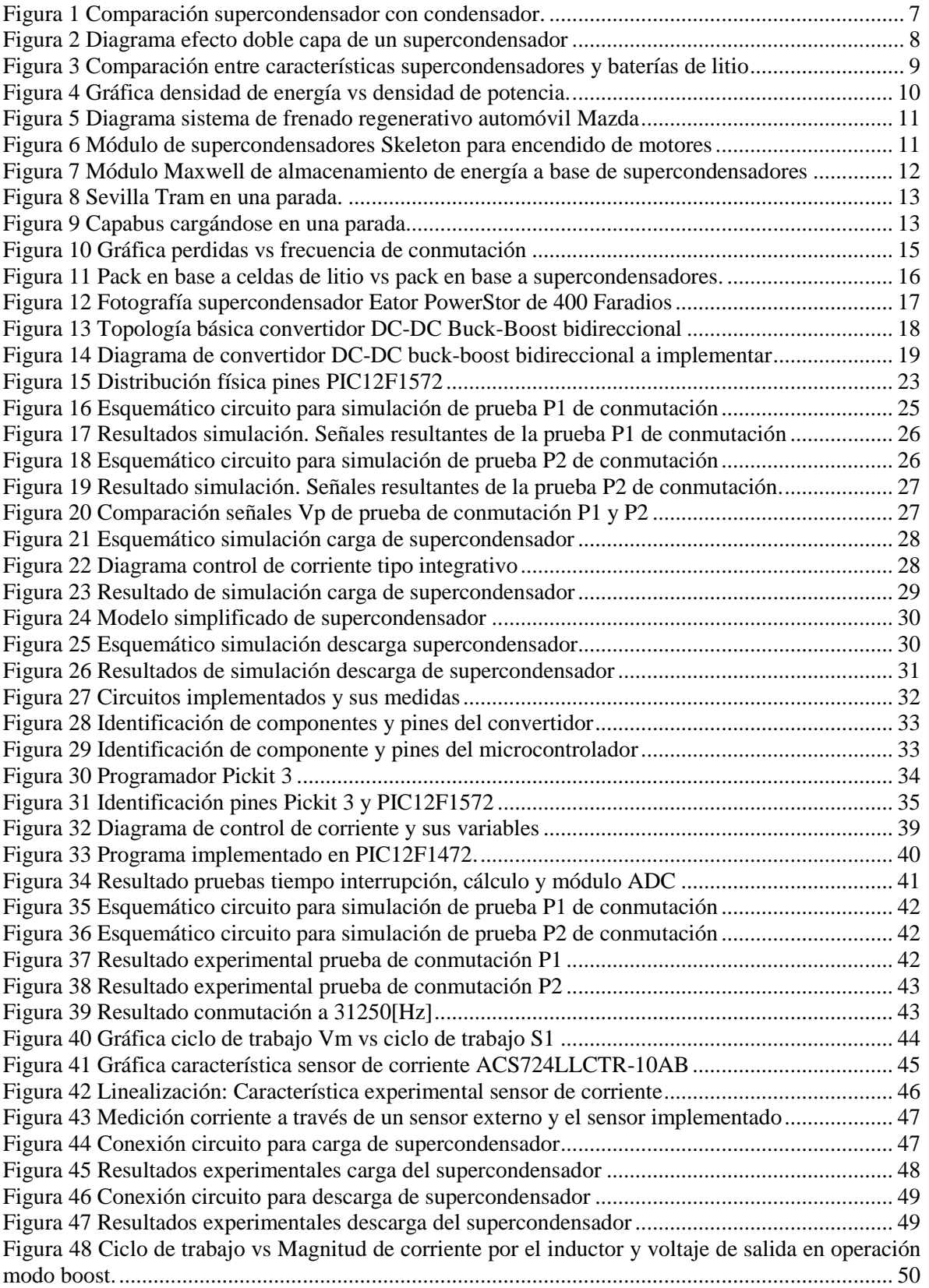

# **Índice de Tablas**

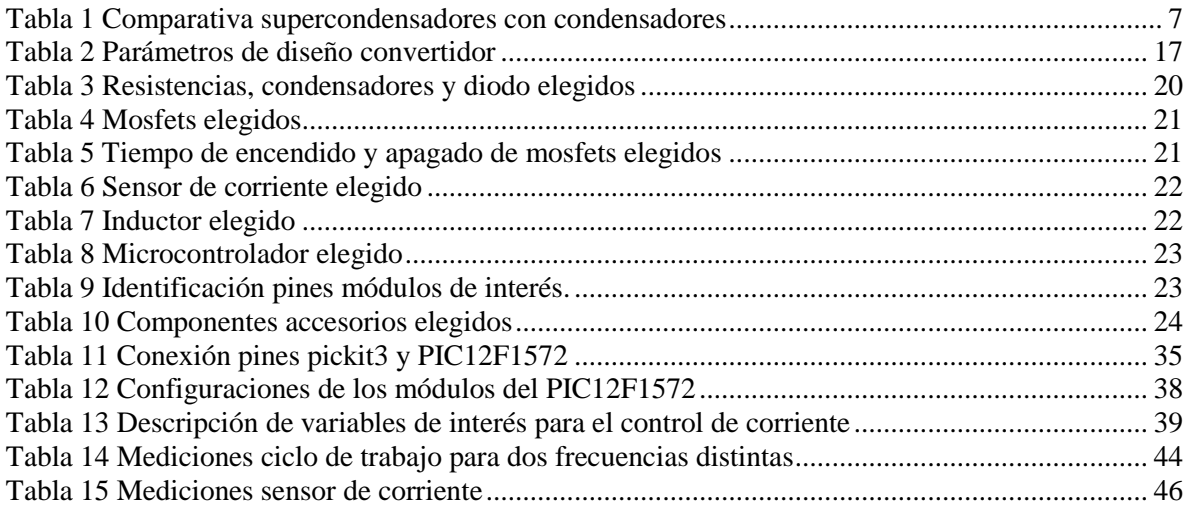

# <span id="page-7-0"></span>**Capítulo 1: INTRODUCCIÓN**

# <span id="page-7-1"></span>**1.1Concepto de Supercondensador**

Los supercondensadores, también llamados ELDC (por sus siglas Electric Double Layer Capacitor), consiguen capacitancias ampliamente mayores a los condensadores convencionales. Esto se ve reflejado en las unidades en las que se suelen encontrar los condensadores, ya que estas son del orden de los Micro Faradios o inferiores, mientras que los ELDC se encuentran en el orden de los Faradios. Para dar una idea más gráfica sobre esta diferencia en la [Figura 1](#page-7-3) se muestra una comparación física entre dos supercondensadores y dos condensadores de similar tamaño, mientras que en la [Tabla 1](#page-7-2) se hace una comparación de algunos de sus parámetros.

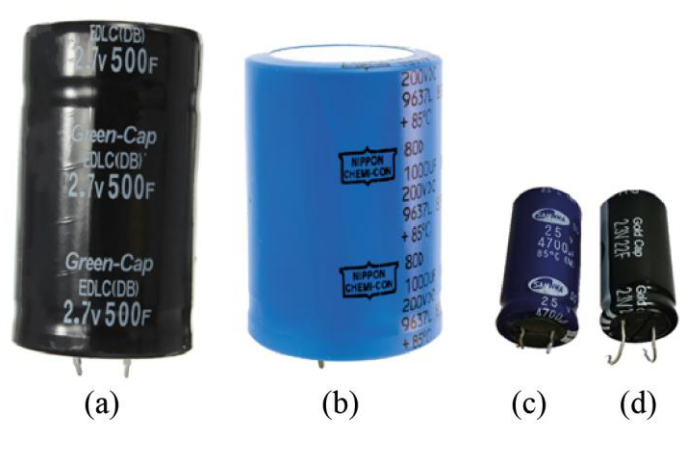

Figura 1 Comparación supercondensador con condensador. (a) Supercondensador Green-Cap. (b) Condensador Nippon Chemi-con. (c) Condensador Shamwa. (d) Supercondensador Gold Cap

<span id="page-7-2"></span>

|                                        | Green-Cap<br>EDLC(a) | <b>NIPPON</b><br><b>CHEMI-CON</b><br>Capacitor (b) | <b>SHAMWHA</b><br>Capacitor (c) | Gold Cap<br>$EDLC$ $(d)$ |
|----------------------------------------|----------------------|----------------------------------------------------|---------------------------------|--------------------------|
| Voltaje<br>Nominal [V]                 | 2.7                  | 200                                                | 25                              | 2.3                      |
| Capacitancia<br>[F]                    | 500                  | 0.001                                              | 0.0047                          | 22                       |
| Energía<br>Almacenada [J]              | 1822.5               | 20                                                 | 1.469                           | 58.19                    |
| Tiempo de<br>Carga [s] (a 1<br>Ampere) | 1350                 | 0.2                                                | 0.118                           | 50.6                     |

<span id="page-7-3"></span>Tabla 1 Comparativa supercondensadores con condensadores

## CAPÍTULO 1: INTRODUCCIÓN

De la [Tabla 1](#page-7-2) se puede apreciar claramente que la cantidad de energía almacenada por los supercondensadores es altamente superior a la de los condensadores convencionales, siendo que los dispositivos comparados son de un tamaño similar. Esto lo consiguen gracias a su construcción interna que difiere de los condensadores convencionales. Los ELDC no contienen un dieléctrico convencional, si no que poseen un electrolito, que puede ser sólido o líquido entre los dos electrodos. De esta forma se consigue el efecto llamado "doble capa eléctrica", que consiste en un par de electrones e iones positivos o un par de "hoyos" e iones negativos, formados entre el electrodo y el electrolito, que hace de un dieléctrico muy delgado (Figura 2). En consecuencia, al utilizar electrodos de carbón activo, que posee una estructura porosa con mayor superficie, sumado al dieléctrico muy delgado se consiguen capacitancias mucho más grandes [\[1\]](#page-63-1).

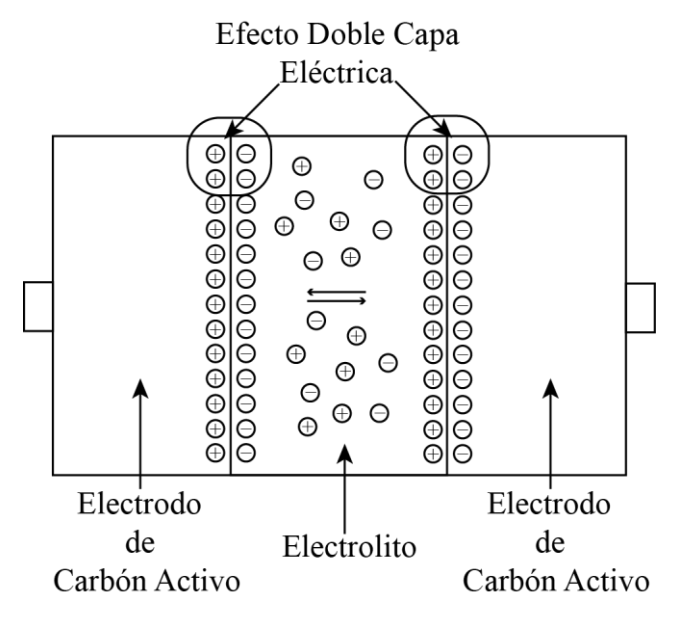

Figura 2 Diagrama efecto doble capa de un supercondensador

Si nos ponemos en el contexto de la aplicación de estos dispositivos como almacenamiento de energía podemos ver que la tecnología de supercondensadores presenta una alternativa que no podemos dejar de lado. Es por esto, que dentro de esta área se suele comparar las baterías convencionales con los EDLC [2]. Utilizar estos dispositivos como almacenamiento de energía tiene algunas ventajas por sobre las baterías convencionales. Las más importantes son que estos poseen una vida útil muy superior a las de las baterías, permitiendo cientos y miles de ciclos de carga sin mucho cambio en el desempeño. Su vida útil varía entre 10 a 20 años. Además, al poseer una baja resistencia en serie permite altas densidades de potencia y grandes cantidades de corriente, lo que habilita que se puedan cargar en segundos. Cómo desventajas se puede mencionar su baja densidad de energía en comparación a las baterías convencionales y su bajo voltaje de operación. Para que se tenga una idea tangible sobre estas ventajas, se introduce la [Figura 3,](#page-9-0) en donde se hace una comparación entre estos dispositivos con las baterías de litio convencionales [3].

# CAPÍTULO 1: INTRODUCCIÓN

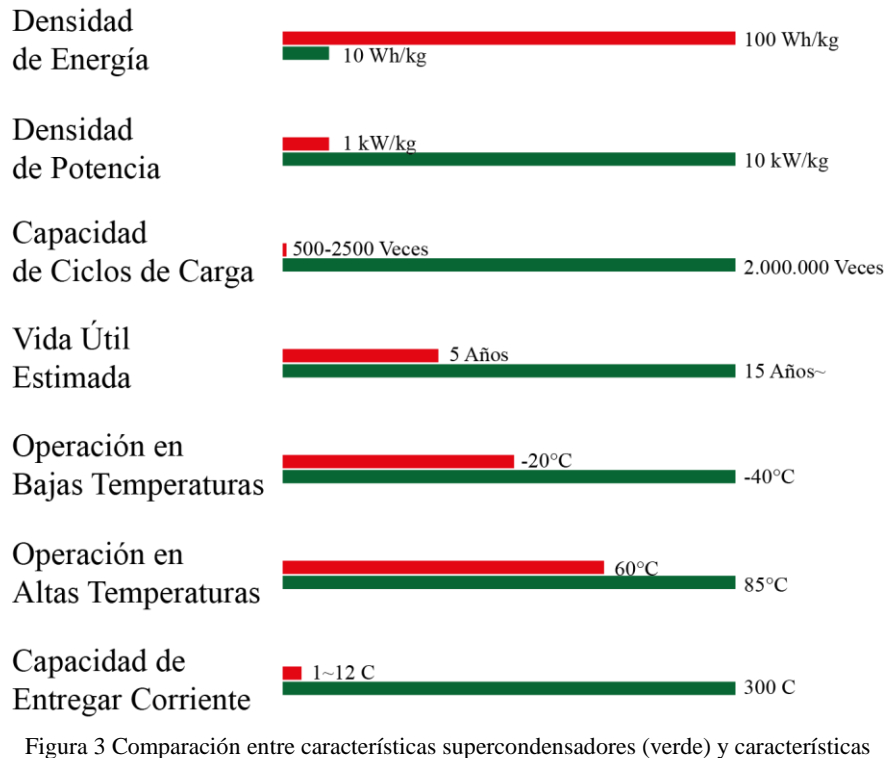

batería de litio (rojo)

<span id="page-9-0"></span>Se puede ver en la [Figura 3](#page-9-0) que, en los puntos comparados, los supercondesadores solo son inferiores en la densidad de energía. Por consiguiente, en aplicaciones que no sea primordial la densidad de energía pero sí la fiabilidad o la densidad de potencia, es indiscutible quién resulta el dispositivo de almacenamiento de energía ganador. Cabe mencionar el trabajo "A Comparison of Supercapacitor and High-Power Lithium Batteries" realizado por Musolino y Tironi [\[4\]](#page-63-2), en donde se realiza una comparación de una batería de alta potencia con un supercondensador.

Con el avance de la tecnología, los supercondensadores cada vez han mejorado la densidad de energía, por lo que se han vuelto más competitivos en este contexto. La [Figura](#page-10-2)  [4](#page-10-2) muestra una gráfica con información recopilada de hace unos 5 años atrás, donde se compara la densidad de energía versus la densidad de potencia de diversos dispositivos junto a los supercondensadores, sin embargo, se le ha añadido puntos que indican supercondensadores ofrecidos comercialmente en la actualidad y se le ha añadido los valores teóricos de los supercondensadores en base a grafeno. Esto indica que la investigación y desarrollo en supercondensadores ha ido evolucionando al pasar del tiempo, consiguiendo mejores densidades de energía y de potencia. En la actualidad existen investigaciones de estos dispositivos en base a grafeno que poseen una densidad de energía superiores a los supercondensadores actuales incluso llegando al rango de las baterías de litio [5], por lo que no sería raro que en el futuro esta tecnología comenzara a reemplazar a las baterías convencionales en más aplicaciones.

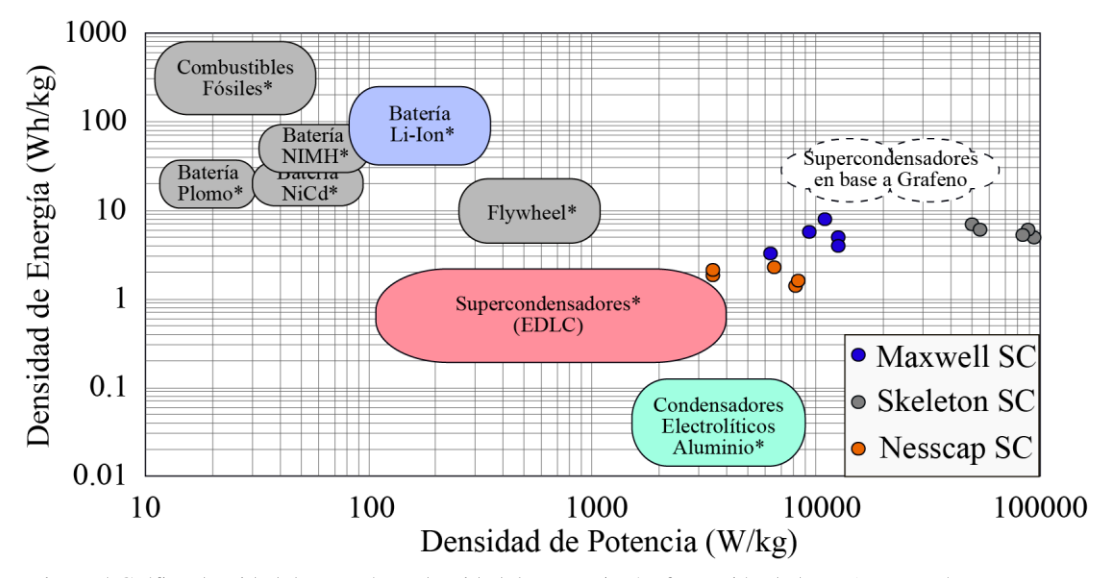

<span id="page-10-2"></span>Figura 4 Gráfica densidad de energía vs densidad de potencia. \*Información de hace 5 años atrás. Los puntos indican supercondensadores comerciales en la actualidad. La selección punteada indica los valores teóricos de los supercondensadores en base a grafeno

# <span id="page-10-0"></span>**1.2Aplicaciones de los Supercondensadores**

Hoy en día existen diversas aplicaciones para los supercondensadores, las cuales sacan ventaja de sus puntos fuertes. Por lo que esta sección pretende introducir cuatro de estas aplicaciones. Más aplicaciones destacables se pueden ver en la página del fabricante Maxwell [\[6\]](#page-63-3).

# <span id="page-10-1"></span>**1.2.1 Sistemas de Frenado Regenerativo**

Existen sistemas en donde es necesario detener un cuerpo con inercia, lo cual se puede realizar eléctricamente. Ya sea un automóvil o una correa transportadora, en ambos casos se puede recuperar energía del sistema y almacenarla para su uso posterior. Para esta aplicación son ideales los supercondensadores debido a que generalmente este frenado del sistema es de corta duración y de alta potencia, por lo que al utilizarlos se está aprovechando su alta densidad de potencia y fiabilidad. En la [Figura 5](#page-11-1) se ilustra un ejemplo de estos sistemas introducido por Mazda [7].

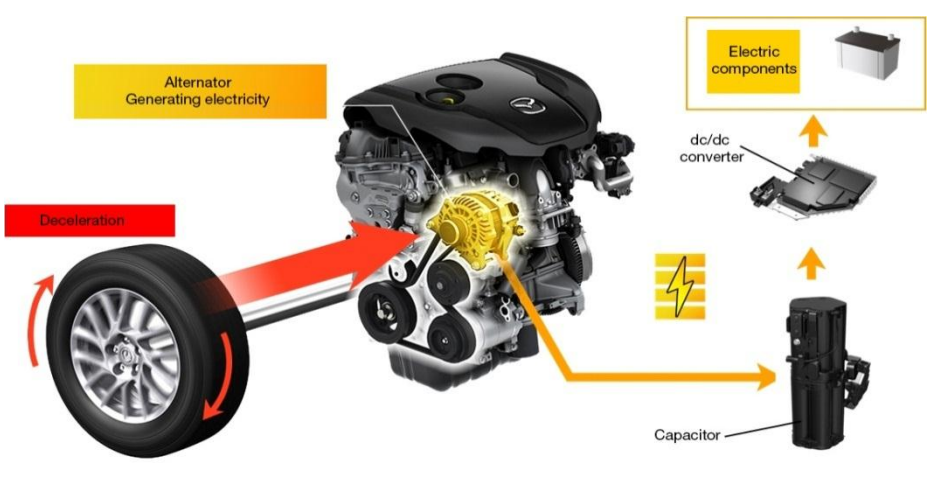

Figura 5 Diagrama sistema de frenado regenerativo automóvil Mazda

# <span id="page-11-1"></span><span id="page-11-0"></span>**1.2.2 Encendido de Motores**

En la actualidad, por lo general, se utilizan baterías electroquímicas para la partida de los motores, tal y como lo hacen la mayoría de los vehículos. Sin embargo, las altas cantidades de corriente y la cantidad de ciclos de encendido que requiere esta aplicación permite que los supercondensadores sean una excelente alternativa. Las ventajas que brinda utilizar esta tecnología en esta situación es que da mayor fiabilidad al sistema, debido a las altas cantidades de corriente que pueden manejar sin algún estrés y su capacidad de soportar varios ciclos de carga sin perder mucho su capacidad. Por esta razón ya existen módulos de supercondensadores dedicados a la partida de motores. Como ejemplo, se presenta en la [Figura 6](#page-11-2) un módulo de Skeleton Technologies [\[8\]](#page-63-4) dedicado a la partida de motores.

<span id="page-11-2"></span>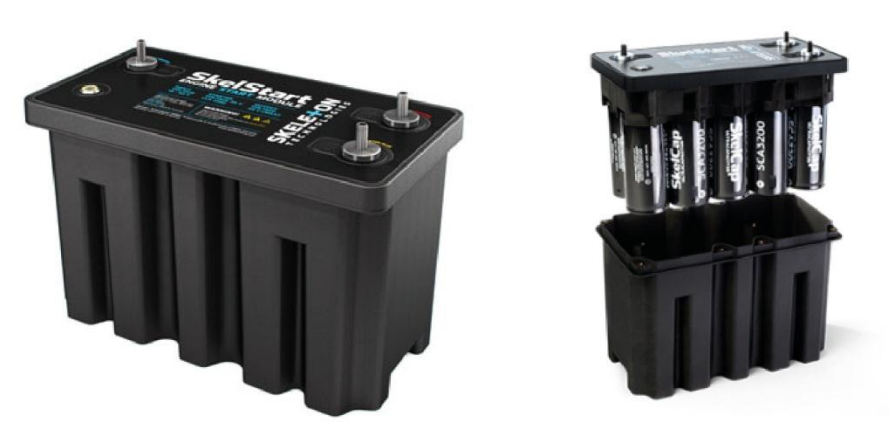

Figura 6 Módulo de supercondensadores Skeleton para encendido de motores

## <span id="page-12-0"></span>**1.2.3 Almacenamiento en Energía Solar y Eólica**

Las energías renovables son muy apreciadas en el último tiempo debido a que es energía limpia. Para ser más competitivas y penetrar aún más en la generación de energía es necesario compensar ciertas falencias. En el caso de la energía solar y eólica, estas presentan una generación de energía variable e intermitente, por lo que es necesario contar con sistemas de almacenamiento de energía para poder aplacar dichas variaciones e intermitencias. En la [Figura 7](#page-12-2) se presenta un producto de Maxwell Technologies que consiste en un módulo de supercondensadores diseñado para energías renovables. Si se desea ahondar más en el funcionamiento y el comportamiento de estos módulos existe el artículo "Modeling, Evaluation and Simulation of a Supercapacitor Module for Energy Storage Application" de A.B. Cultura y Z.M. Salameh [\[9\]](#page-63-5).

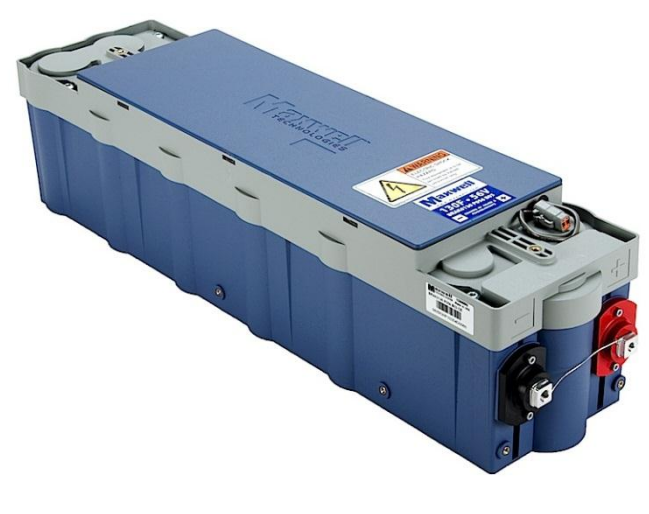

<span id="page-12-2"></span>Figura 7 Módulo de almacenamiento de energía a base de supercondensadores marca Maxwell

# <span id="page-12-1"></span>**1.2.4 Almacenamiento de Energía en Sistemas de Transporte**

Otra aplicación que ha sido muy comentada son los llamados "Capa vehicle". Estos consisten en vehículos dedicados al transporte de pasajeros dentro de la ciudad y utilizan supercondensadores como almacenamiento de energía, los cuales son recargados en las paradas. Acá resulta útil lo rápido que es posible cargar estos dispositivos, ya que a pesar de que poseen mucha menor densidad de energía que las baterías, no resulta algo estrictamente necesario debido a las cortas distancias que deben recorrer entre parada y parada. Además estos vehículos se les pueden añadir la capacidad de frenado regenerativo, en donde los supercondensadores resultan una de las mejores alternativas para capturar la energía generada. Unos ejemplos de esta aplicación serían el Sevilla Tram de España en la [Figura 8](#page-13-0) y el Capabus de China en la [Figura 9.](#page-13-1) Dentro de esta aplicación se puede mencionar el trabajo en el diseño de sistema de carga para estos vehículos [10].

# CAPÍTULO 1: INTRODUCCIÓN

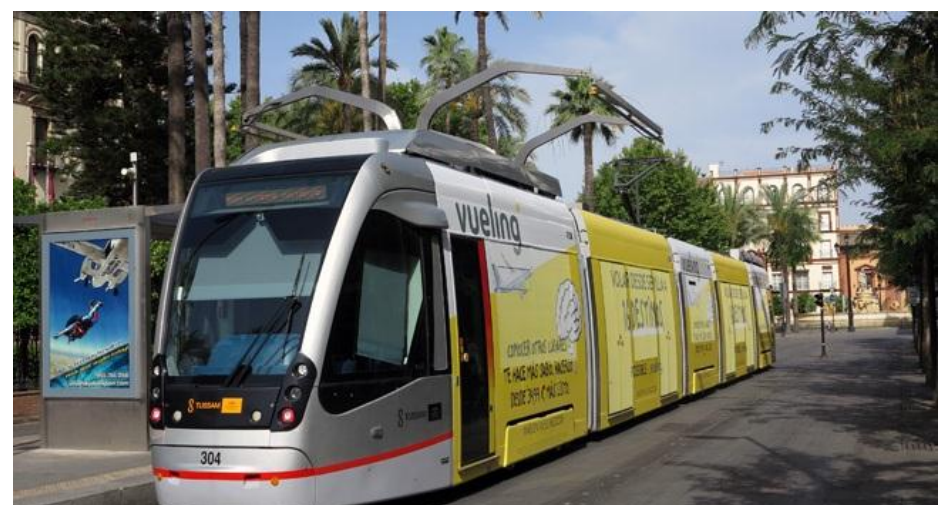

Figura 8 Sevilla Tram en una parada.

<span id="page-13-1"></span><span id="page-13-0"></span>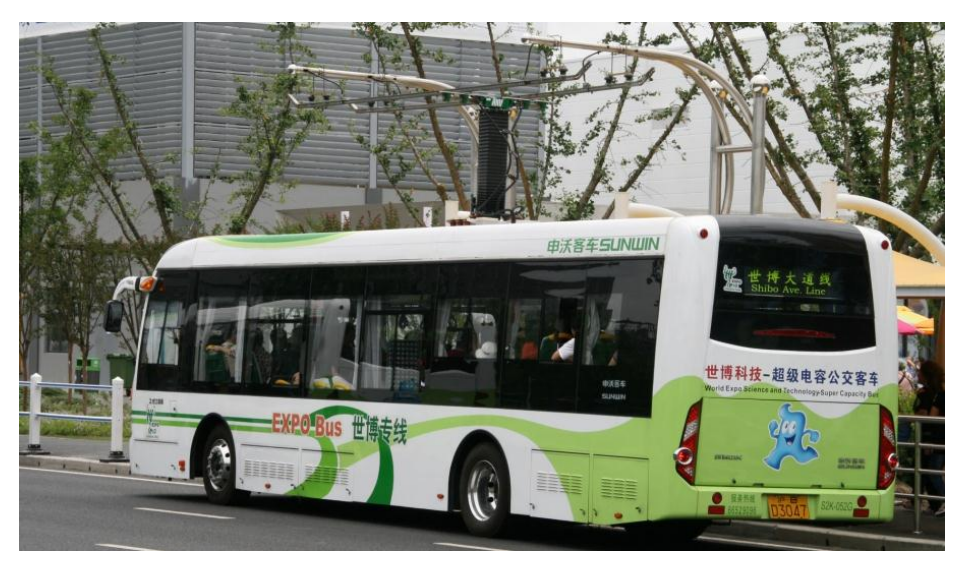

Figura 9 Capabus cargándose en una parada

# <span id="page-14-0"></span>**1.3Consideraciones Para el Diseño de Convertidores DC-DC de Tamaño Reducido**

Como se mencionaba con anterioridad, una desventaja que poseen los supercondensadores es su bajo voltaje de operación. Esto implica que, para poder utilizar toda la energía almacenada en estos dispositivos es necesario operarlo en todo su rango de voltaje. Por ejemplo, si un EDLC cargado al 100% tiene un voltaje de 3[V], su voltaje correspondiente a 0% de carga resultarían 0[V]. Esta situación provoca que operar este dispositivo por sí solo no se utilice toda la energía que está almacenada. Aquí es donde entran en juego los convertidores de potencia, que teóricamente sí permitirían el uso de toda la energía almacenada en estos dispositivos. En consecuencia, el diseño de estos circuitos para aplicaciones con supercondensadores debe tener en consideración ciertos factores relacionados con las características de estos aparatos, como su alta densidad de potencia. En esta sección se busca mencionar las consideraciones que se debe tener en el diseño de estos circuitos para disminuir el tamaño de estos convertidores y así tener alta densidad de potencia [11] [\[12\]](#page-64-0).

## *Eficiencia del convertidor*

La eficiencia del convertidor resulta un factor importante al momento de reducir el tamaño de este, ya que mayor eficiencia significa menos perdidas, que se traduce en menor disipación de calor. Esto permitiría crear circuitos confinados que no necesiten grandes condiciones en cuanto a disipación de calor. En consecuencia, resulta importante saber las pérdidas a las que se enfrenta en la implementación de un convertidor DC-DC. Algunas de las pérdidas más comunes son:

- Pérdidas del inductor: Pérdidas del cobre y pérdidas del núcleo
- Pérdidas resistivas en las pistas de la PCB.
- Pérdidas en los mosfets: Perdidas de conducción, pérdidas de conmutación y pérdidas de "Gate-charge"
- Pérdidas en los diodos de Freewheeling

Desde el punto de vista de diseño, una manera de reducir las pérdidas es eligiendo una topología más eficiente, esto es una que tenga menor cantidad de etapas de conversión.

#### *Frecuencia de conmutación*

La frecuencia de conmutación también tiene relación con las pérdidas del convertidor. Se sabe que los convertidores DC-DC requieren de inductores, que resultan componentes de un tamaño importante. Para la reducción del tamaño del inductor se requiere aumentar la frecuencia de conmutación. Pero a mayor frecuencia de conmutación, se puede achicar en gran medida el tamaño del inductor, a costa de aumentar las pérdidas de conmutación y las de "Gate-Charge" de los mosfets [\(Figura 10\)](#page-15-0). Por esta razón, se debe buscar un equilibrio en donde se consiga maximizar la reducción de tamaño del circuito.

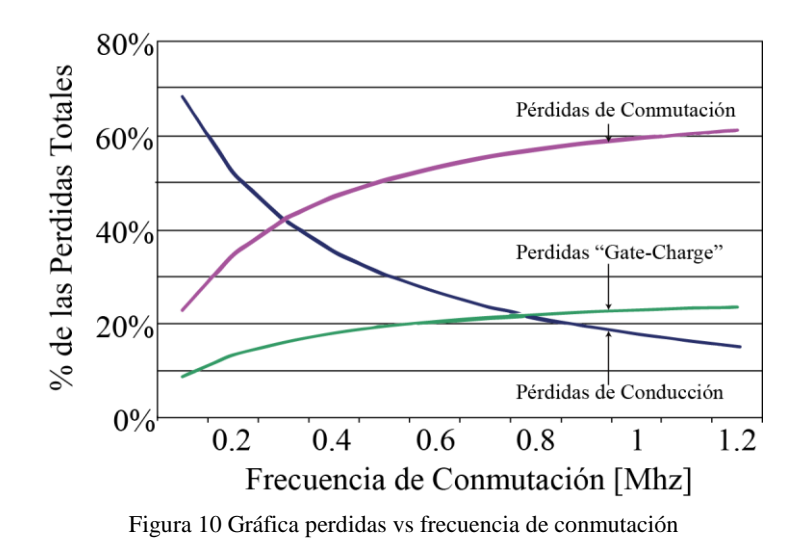

# <span id="page-15-0"></span>*Nuevas Tecnologías Semiconductores*

A medida que pasa el tiempo la tecnología avanza enormemente y los semiconductores no se encuentran fuera de dichos avances. Por un largo periodo de tiempo el silicio fue el material predilecto para la construcción de semiconductores pero hoy en día existen más alternativas. Esto permite introducir los semiconductores de banda prohibida ancha [\[13\]](#page-64-1) (Wide Band Gap). Estos nuevos componentes tienen varias ventajas con respecto a los convencionales de silicio, algunas de ellas son:

- Poseen menor resistencia lo que permite reducir las pérdidas de conducción
- Son capaces de bloquear mayores niveles de voltaje
- Tienen menor resistencia térmica por lo que facilita la transferencia de calor a vías de disipación de temperatura
- Pueden operar a mayor temperatura
- Son capaces de trabajar a mayor frecuencia debido a sus menores pérdidas de conmutación

Dentro de los semiconductores de banda prohibida ancha destacan los en base a carburo de silicio, nitruro de galio y diamante.

Con lo mencionado anteriormente, se puede esperar que con estas nuevas tecnologías de semiconductores en desarrollo se pueda reducir aún más el tamaño de los circuitos de potencia que conocemos hoy en día.

# <span id="page-16-0"></span>**1.4Objetivos**

El presente trabajo tiene como objetivo diseñar e implementar un prototipo de un convertidor DC-DC bidireccional para el control de la carga y descarga de un supercondensador. La idea detrás de este trabajo es reemplazar el tamaño de un pack de celdas de litio por uno de supercondensadores y así aprovechar las rápidas velocidades de carga que estos dispositivos ofrecen. Como ejemplo se introduce la [Figura 11,](#page-16-1) en donde se muestra un pack real de baterías de litio junto con el pack de supercondensadores que se espera desarrollar en trabajos futuros.

Uno de los requisitos importantes es que el convertidor debe ser de tamaño reducido, ya que la idea es que cada supercondensador tenga su propio circuito que se encargue de su control de carga y descarga.

Para cumplir con el objetivo general es necesario mencionar los pasos a seguir en el presente trabajo, los cuales se listan a continuación:

- Definir parámetros de diseño del convertidor, tales como la corriente de carga y descarga para la cual estará diseñado el circuito.
- Buscar y analizar una topología adecuada para la aplicación, que permita minimizar el tamaño del convertidor.
- Buscar y cotizar los componentes adecuados a utilizar para la construcción del convertidor.
- Diseñar e implementar un primer prototipo de pruebas del convertidor de potencia para probar los componentes elegidos.
- Implementar un control de carga y descarga y realizar pruebas de funcionamiento del sistema convertidor-supercondensador.
- Analizar las falencias y posibles mejoras del circuito implementado.

<span id="page-16-1"></span>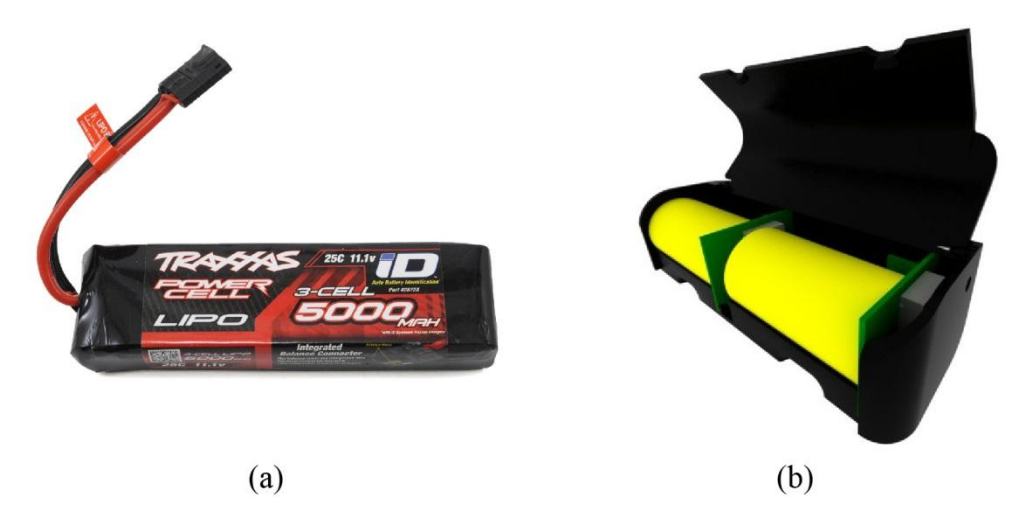

Figura 11 Pack en base a celdas de litio vs pack en base a supercondensadores. (a) Batería LiPO. (b) Dibujo 3D prototipo de almacenamiento de energía en base a supercondensadores

# <span id="page-17-0"></span>**Capítulo 2: DISEÑO DEL CONVERTIDOR**

# <span id="page-17-1"></span>**2.1Parámetros de Diseño**

Como se busca diseñar un convertidor desde cero, lo primero que se debe hacer es definir los parámetros de operación del dispositivo. Cabe mencionar que se encuentra a disposición un supercondensador Eaton PowerStor de 2.7[V] y 400[F] como se muestra en la [Figura 12.](#page-17-3) Este supercondensador tiene la capacidad de entregar y recibir una corriente continua de 26 [A], con la cual tardaría aproximadamente 41.5[s] en cargarse. Debido a que en este trabajo se diseña el primer circuito de prueba se decide elegir una corriente de operación máxima de 5 [A]. Con este nivel de corriente es posible cargar este dispositivo en aproximadamente 216[s]. Otra parte importante es definir el voltaje de salida del convertidor, el cual se define en 12[V], ya que es un nivel de tensión común en varias aplicaciones.

Finalmente para un segundo prototipo, es necesario definir las dimensiones de la PCB. Se trabaja en conjunto con un alumno de Ingeniería de Diseño de Productos, encargado del desarrollo de un empaquetado, quien entrega las medidas que corresponden a 35[mm] de ancho por 45[mm] de largo y un máximo de 2[mm] de espesor. Todas estas especificaciones se encuentran en la [Tabla 2.](#page-17-2)

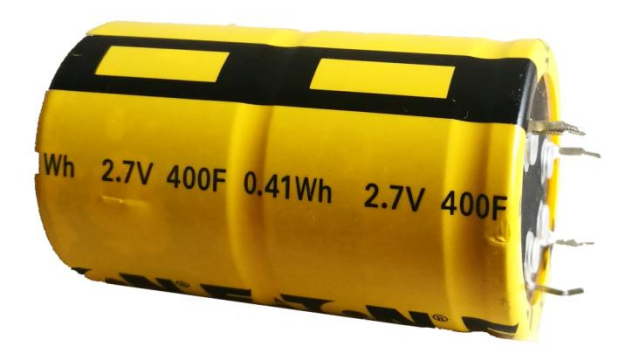

Figura 12 Fotografía supercondensador Eator PowerStor de 400 Faradios

<span id="page-17-2"></span>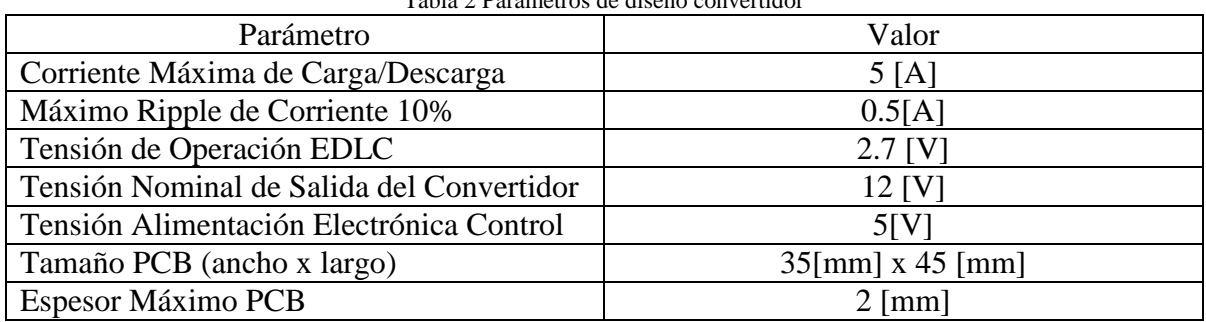

<span id="page-17-3"></span>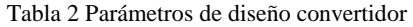

# <span id="page-18-0"></span>**2.2Elección de la Topología del convertidor**

Retomando lo mencionado con anterioridad, es requisito que el circuito a diseñar permita un flujo de potencia bidireccional. Dentro de las topologías con estas características se pueden separar en dos grandes grupos: En los que poseen aislación galvánica y los que no [\[14\]](#page-64-2).

La aislación galvánica resulta muy útil en ciertas aplicaciones que requiere aislar fuentes de voltaje por protección o prevención, pero al añadir un transformador al circuito, aumenta su tamaño y peso, además de disminuir su eficiencia. Por esta razón, debido a que en este trabajo se busca reducir el tamaño del convertidor, esta opción queda descartada.

Dentro de las topologías sin aislación, existe la representada en la [Figura 13.](#page-18-1) Esta topología resulta la base de otras topologías sin aislación, en donde variando su conexión se pueden obtener distintos beneficios. Por ejemplo, la conexión trifásica "interleaved" de esta topología alcanza mayor potencia y posee mejor "ripple", a costa de utilizar el triple de semiconductores e inductores.

Debido a que la topología básica es simple, posee la menor cantidad de componentes y es suficiente para el rango de potencia a trabajar, es la elegida para esta aplicación.

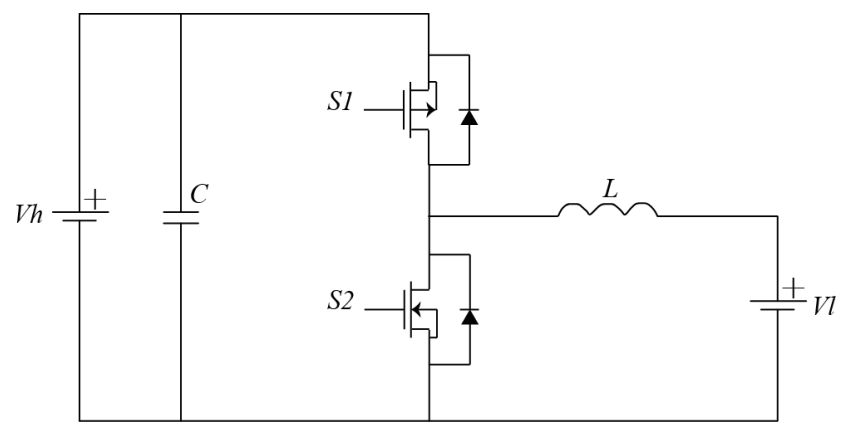

<span id="page-18-1"></span>Figura 13 Topología básica convertidor DC-DC Buck-Boost bidireccional

Para implementar esta topología, resulta necesario agregar algunas componentes para su funcionamiento, quedando el circuito como se ilustra en la [Figura 14.](#page-19-0)

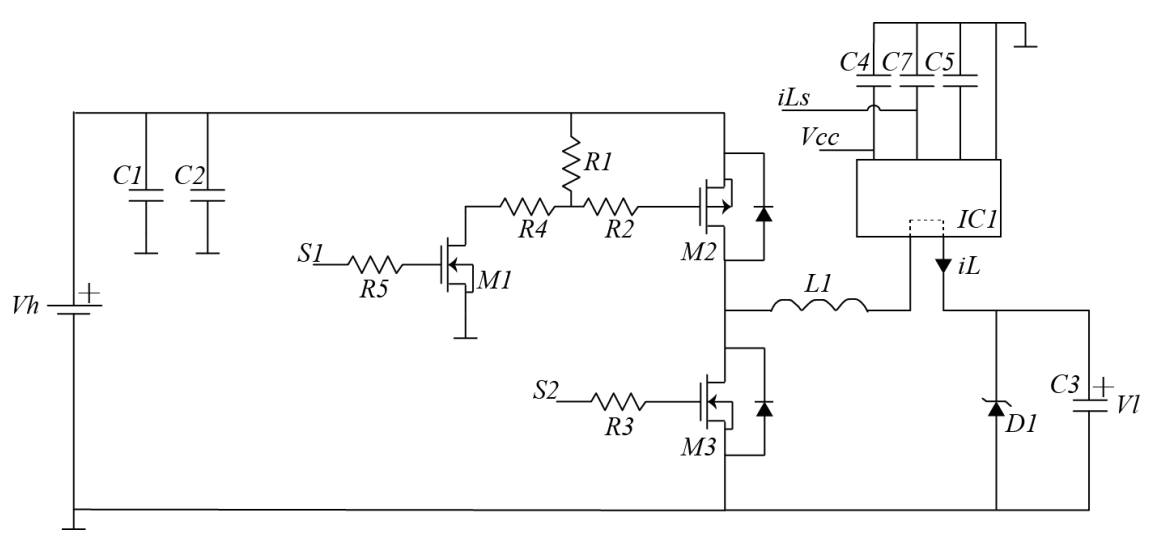

Figura 14 Diagrama de convertidor DC-DC buck-boost bidireccional a implementar

<span id="page-19-0"></span>A continuación se presenta una breve explicación del porqué de cada elemento añadido a la topología básica:

- C3 corresponde al supercondensador.
- D1 corresponde a un diodo zenner que sirve de protección en caso de que el supercondensador supere el voltaje máximo de operación.
- IC1 corresponde a un sensor de corriente de efecto Hall encargado de medir iL. Este sensor requiere de 3 condensadores para su funcionamiento, los cuales corresponden a C4, C5 y C7. La señal iLs corresponde al voltaje proporcional a la corriente medida.
- R2, R3 y R5 son resistencias encargadas de limitar la corriente por el Gate de los mosfet M2, M3 y M1 respectivamente.
- El mosfet M2, debido a su conexión, requiere de un circuito de disparo el cual está compuesto por R1, R4 y M1. Cuando M1 se enciende, se genera un divisor de tensión entre R1 y R4, generando en R1 la tensión de disparo de M2. Cuando M1 está apagado no existe corriente por R1, apagando el mosfet M2.
- C1 y C2 corresponden a condensadores de fitlrado.

Cabe recalcar que para la operación modo carga (Buck) se operan los mosfets M1 y M2, mientras que el M3 permanece apagado. Para la operación de descarga (Boost) se utiliza solamente el mosfet M3, mientras que M1 y M2 permanecen apagados. También mencionar que se pretende generar las señales de disparo S1 y S2 con un microcontrolador, en el cual se implementará un control de la corriente, por lo que es requisito medir con este la corriente por el inductor (iLs). Asimismo será considerado medir las tensiones Vh y Vl del convertidor para posteriormente estudiar el desarrollo de un control completo del dispositivo. Finalmente comentar que, la señal Vcc en el sensor de corriente, corresponde a una señal de 5[V] que alimenta el componente IC1. Este voltaje se aplica externamente en el primer prototipo pero en un siguiente diseño se puede estudiar la generación interna de dicha tensión.

# <span id="page-20-0"></span>**2.3Elección de Componentes**

# <span id="page-20-1"></span>**2.3.1 Resistencias, Condensadores y Diodo**

Tanto las resistencias como los capacitores a utilizar se eligen de tamaño pequeño para poder reducir el tamaño del convertidor. También se busca que sean capaces de soportar como mínimo tensiones de 12[V].

En el caso del diodo zener, se procura que sea de una tensión adecuada para proteger al supercondensador de sobretensiones.

Las resistencias R1 y R4 se eligen 330[ $\Omega$ ] y 470[ $\Omega$ ] respectivamente, de esta forma, en el momento de generarse el divisor de tensión entre R1 y R4, en R1 se generará una tensión aproximada de 5[V] provocando el disparo del mosfet M2.

Tabla 3 Resistencias, condensadores y diodo elegidos

<span id="page-20-3"></span>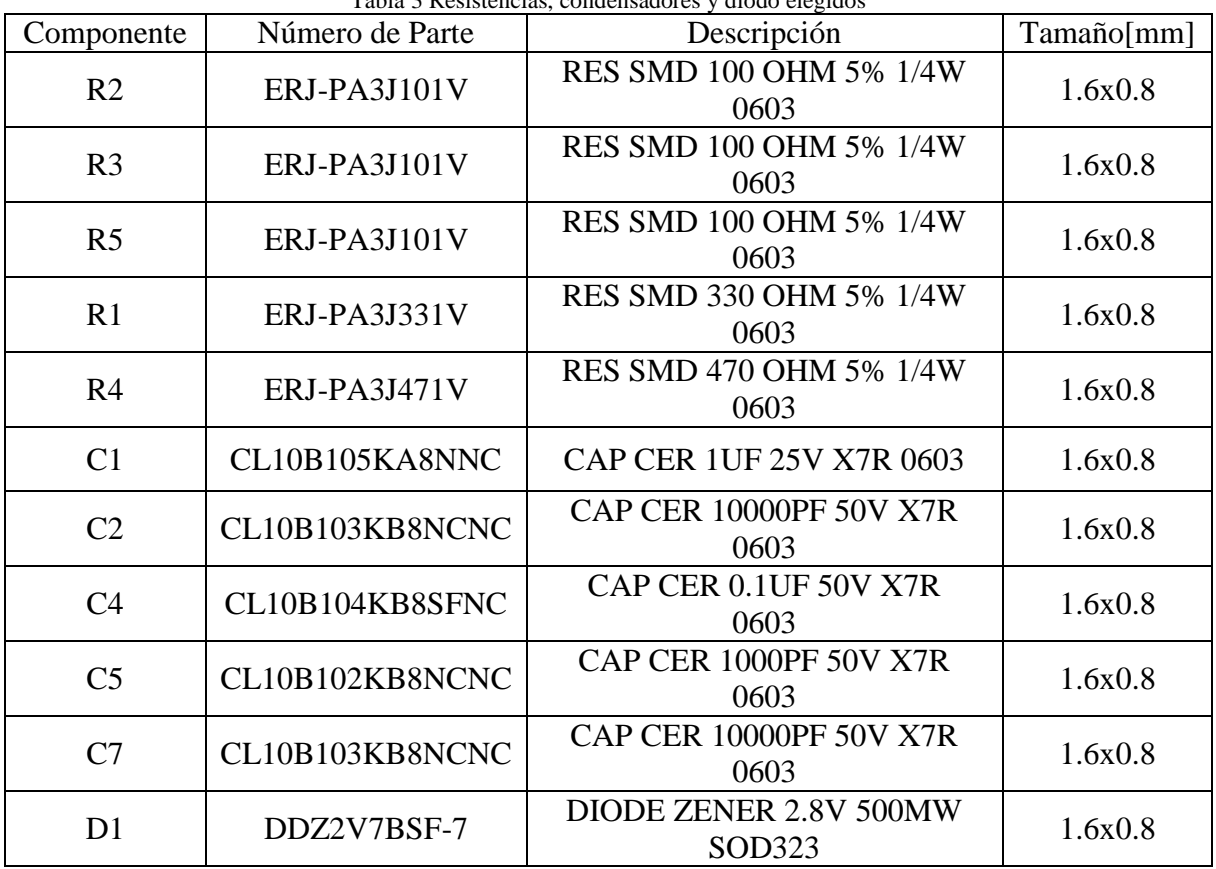

Los valores elegidos se presentan en la [Tabla 3.](#page-20-3)

# <span id="page-20-2"></span>**2.3.2 Mosfets**

Para elegir los mosfets nuevamente se prioriza que el tamaño del componente sea lo más pequeño posible, que soporte las corrientes y tensiones a las que se trabaja, y que sean capaces de dispararse con una tensión de 5[V].

#### CAPÍTULO 2: DISEÑO DEL CONVERTIDOR

Para el caso de M1, el mosfet encargado de disparar el mosfet M2, se elige de canal N para facilitar el disparo. En el caso de los mosfets por donde circula la potencia del circuito, se evalúa adquirirlos por separados o en un mismo encapsulado. Evaluando opciones y cuidando de que cumplan las especificaciones de corriente y voltaje, se opta por adquirirlos en un encapsulado que contiene un mosfet canal P y uno canal N, debido en parte a que su tamaño resulta menor que el de dos mosfets separados.

Los mosfets seleccionados son los mostrados en la [Tabla 4](#page-21-1) y sus tiempos de encendido y apagado se muestran en la [Tabla 5.](#page-21-2)

En la [Tabla 5](#page-21-2) se puede observar que el mosfet M1 limita la frecuencia de operación del mosfet M2, por lo que, considerando solo los tiempos de encendido y apagado de los mosfets, no sería recomendable operarlos a una frecuencia superior a 2[Mhz]. Esto no resulta un problema para el presente trabajo debido a que se trabaja a una frecuencia mucho menor.

<span id="page-21-1"></span>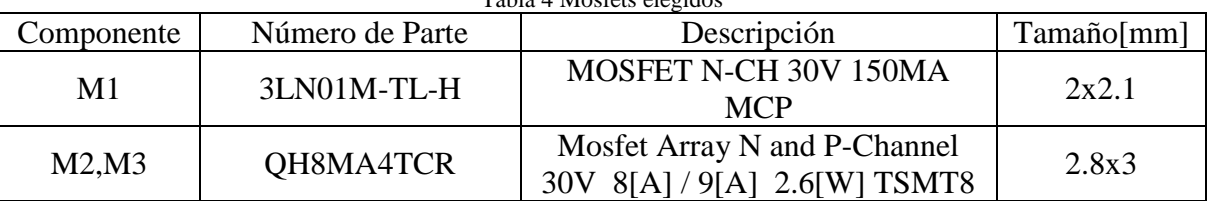

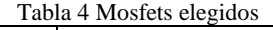

<span id="page-21-2"></span>

| Componente | Turn-On Delay | Rise Time | Turn-Off Delay | Fall Time |
|------------|---------------|-----------|----------------|-----------|
|            | ns            | [ns]      | $\ln s$        | ns        |
| M1         |               |           | .55            | l 20      |
| M2         |               |           |                |           |
| M3         |               | ı C       |                |           |

Tabla 5 Tiempo de encendido y apagado de mosfets elegidos

# <span id="page-21-0"></span>**2.3.3 Sensor de Corriente**

En la elección del sensor de corriente se procura que sea capaz de medir  $\log \pm 5[A]$ impuestos y que acepte una alimentación de 5[V], aunque también se tiene cuidado con el tamaño y el precio del componente.

El sensor de corriente que se selecciona se presenta en la [Tabla 6.](#page-22-2)

Cabe mencionar que este sensor posee la capacidad de medir hasta ±10[A] a través del efecto Hall [15], posee una sensibilidad de 200[mV/A] y también un ancho de banda máximo de 120[Khz] que, para poder asegurar una fiel medición de la corriente, impone un límite de frecuencia de conmutación del convertidor.

Este componente requiere de tres condensadores para su óptima operación: C4, C7 y C5. El primer condensador corresponde a C4, que es el encargado de estabilizar el voltaje de alimentación, después está C7, que es el que va conectado entre la señal de voltaje proporcional a la corriente medida (entregada por el sensor) y tierra, mientras que C5 corresponde al capacitor que fija el ancho de banda del sensor. En primera instancia se utilizan los valores de capacitancia recomendados en la hoja de datos.

<span id="page-22-2"></span>

| Tabla 6 Sensor de corriente elegido |                 |                                |            |  |  |
|-------------------------------------|-----------------|--------------------------------|------------|--|--|
| Componente                          | Número de Parte | Descripción                    | Tamaño[mm] |  |  |
| Sensor                              | ACS724LLCTR-    | <b>SENSOR CURRENT HALL 10A</b> | 6x4.9      |  |  |
| Corriente                           | 10AB-T          | AC/DC                          |            |  |  |

Tabla 6 Sensor de corriente elegido

# <span id="page-22-0"></span>**2.3.4 Inductor**

Para poder elegir el inductor y su inductancia se tiene en cuenta los voltajes de operación del convertidor, la frecuencia de operación y el ripple de corriente. Hasta el momento, se cuenta con todos estos factores menos la frecuencia de operación. Por esta razón se define un rango de frecuencias de operación. El límite superior se fija a 120[Khz], definido por el ancho de banda del sensor de corriente, mientras que el límite inferior se define como un 10% del límite superior, dando un límite inferior de 12[Khz]. Con estos datos se obtiene un rango de inductancias entre 35-350 [µH]. De este modo se procede a buscar un inductor dentro de este rango, que cumpla con la especificación de corriente (5[A] como mínimo) y que sea lo más pequeño posible, encontrándose el inductor de la [Tabla 7.](#page-22-3)

Con la información de la [Tabla 7](#page-22-3) ya se puede intuir que esta componente es la más grande del circuito (sin considerar el supercondensador), lo que agrega una restricción considerable al momento de miniaturizar el convertidor.

Tabla 7 Inductor elegido

<span id="page-22-3"></span>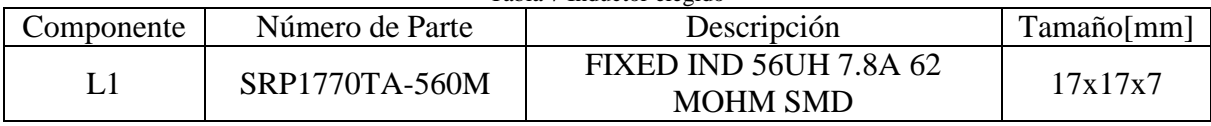

# <span id="page-22-1"></span>**2.3.5 Microcontrolador**

Este componente es el encargado de generar las señales de disparo S1 y S2, cómo también de monitorear permanentemente la corriente por el inductor y las tensiones Vh y Vl. De esta manera, es indispensable que el microcontrolador cuente con al menos 5 pines: Dos para generar las señales de disparo y los otros 3 conversores analógicos digital para medir iL,Vh y Vl. Asimismo, debe ser capaz de generar señales de al menos 120[Khz] de frecuencia y ser compatible con un voltaje de alimentación de 5[V]. Por consiguiente, se encuentra el componente de la [Tabla 8,](#page-23-1) el cual resultó el microcontrolador más pequeño que cumplía con las especificaciones necesarias.

# CAPÍTULO 2: DISEÑO DEL CONVERTIDOR

<span id="page-23-1"></span>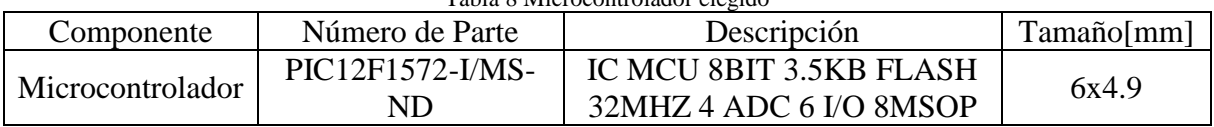

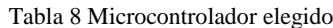

Algunas características importantes de este dispositivo en relación con el trabajo son las mencionadas a continuación:

- Puede operar con un reloj máximo de 32[Mhz].
- Puede generar 3 señales PWM de 16 bits con timers independientes.
- Tiene 4 conversores análogo digital de 10 bits.
- Posee un amplio voltaje de operación 2.3V a 5.5V.
- Tiene 5 pines I/O más 1 entrada digital.
- Tiene la capacidad de trabajar con interrupciones.

La distribución física de los pines del microcontrolador se muestra en la [Figura 15](#page-23-3) y la identificación de los pines con los módulos que se utilizan en este trabajo en la [Tabla 9.](#page-23-2)

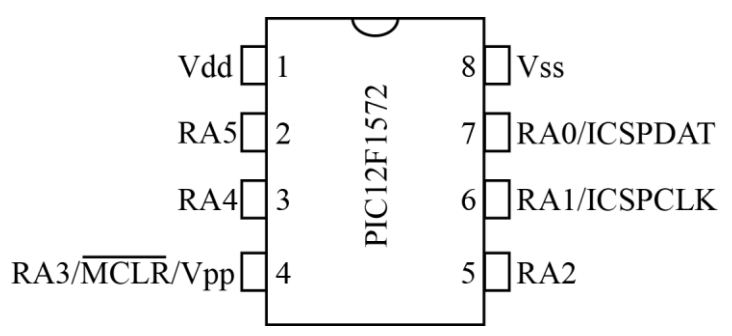

Figura 15 Distribución física pines PIC12F1572

<span id="page-23-2"></span>

| $\overline{U}$  | RA <sub>0</sub>          | RA1  | RA2  | RA3                | RA4            | RA5     | Vdd                      | Vss                     |
|-----------------|--------------------------|------|------|--------------------|----------------|---------|--------------------------|-------------------------|
| $Pin N^{\circ}$ |                          |      |      |                    |                |         |                          |                         |
| ADC             | AN <sub>0</sub>          | AN1  | AN2  |                    | AN3            |         | $\overline{\phantom{0}}$ |                         |
| <b>PWM</b>      | PWM <sub>2</sub>         | PWM1 | PWM3 |                    | $PWM2*$        | $PWM1*$ |                          |                         |
| <b>Basic</b>    | <b>ICSPDAT   ICSPCLK</b> |      |      | <b>MCLR</b><br>Vpp | CLKOUT   CLKIN |         | Vdd                      | $\mathrm{V}\mathrm{ss}$ |

<span id="page-23-3"></span>Tabla 9 Identificación pines módulos de interés. \*Función alternativa

# <span id="page-23-0"></span>**2.3.6 Componentes Accesorios**

Además de los componentes principales mencionados con anterioridad, se debe comprar componentes accesorios al circuito, entre los cuales están conectores, headers y test points. Estos se presentan en la [Tabla 10.](#page-24-3)

# CAPÍTULO 2: DISEÑO DEL CONVERTIDOR

<span id="page-24-3"></span>

| Tabla TU Componentes accesorios elegidos |                                |                                 |  |  |  |
|------------------------------------------|--------------------------------|---------------------------------|--|--|--|
| Componente                               | Descripción<br>Número de Parte |                                 |  |  |  |
| Header                                   | GRPB081VWCN-RC                 | CONN HEADER .050" 8POS PCB R/A  |  |  |  |
| Header                                   | M20-9960545                    | SIL HORIZ PC TAIL PIN HEADER    |  |  |  |
| <b>Test Point</b>                        | 5013                           | TEST POINT PC MULTI PURPOSE     |  |  |  |
| Terminal<br><b>Block</b>                 | <b>OSTTC022162</b>             | TERM BLOCK 5.08MM HORZ 2POS PCB |  |  |  |

Tabla 10 Componentes accesorios elegidos

# <span id="page-24-0"></span>**2.4Diseño en Altium Design**

Para poder construir el circuito impreso se utiliza el software Altium Design. Básicamente el proceso a seguir con este software se divide en la creación de las librerías de componentes, en la creación del esquemático y finalmente en el diseño del circuito impreso.

En relación con la creación del primer prototipo de pruebas se ha de mencionar que, para facilitar la programación del microcontrolador y reducir la cantidad de componentes a utilizar, se opta por construir por separado el circuito del microcontrolador del circuito correspondiente al convertidor.

# <span id="page-24-1"></span>**2.4.1 Esquemáticos**

Como primera parte se procede a crear la librería de componentes, para luego proceder a armar el esquemático realizando las conexiones de acuerdo al circuito especificado en la Sección 2.2.

El esquemático del convertidor y el esquemático del circuito del microcontrolador se presentan en Anexo 1 y 2 respectivamente.

# <span id="page-24-2"></span>**2.4.2 PCB**

En el diseño del circuito impreso del primer prototipo de pruebas se toma las siguientes consideraciones:

- Para reducir el tamaño total del circuito, las pistas se mandan a fabricar con un grosor de 3 oz. De esta manera, las pistas por donde circula el flujo de potencia pueden tener un ancho de 20 [mil], que permitiría corrientes de 5[A] a 25°C. Mientras que las pistas del circuito de disparo y control poseen un ancho de 10 [mil] con lo que se podría pasar 3[A] por ella con una temperatura de 25°C, lo que es más que suficiente para las señales de control.
- Se incluye en el circuito 6 puntos de prueba (Test Points), con la finalidad de tomar mediciones con el osciloscopio. Por esta razón la distribución de componentes del primer prototipo no es estricta con respecto a la miniaturización.
- Este circuito se dimensiona para un supercondensador más pequeño en tamaño, sin embargo, el circuito funciona independiente del supercondensador a utilizar.

 Se generarán dos PCB, una correspondiente a la del microcontrolador y la otra correspondiente al convertidor DC-DC.

El diseño de las PCBs correspondientes al microcontrolador y circuito Buck-Boost se encuentran en el Anexo 3.

# <span id="page-25-0"></span>**2.5 Simulaciones**

En esta sección se muestran los resultados de las simulaciones del circuito elegido en la sección 2.2. Estas simulaciones buscan corroborar el funcionamiento la topología y analizar los resultados.

# <span id="page-25-1"></span>**2.5.1 Circuito de Disparo**

En esta simulación se realizan dos pruebas de disparo, a través del software LTSpice. Las pruebas buscan mostrar el funcionamiento correcto de los mosfets y del circuito de disparo. Estas pruebas se esperan realizar nuevamente, una vez que el circuito se encuentre implementado.

La primera prueba (P1) consiste en inyectar una señal cuadrada en S2 de 15625[Hz], mientras se conecta una carga de 10[Ω] en paralelo con el mosfet M2 [\(Figura 16\)](#page-25-2). Cuando la señal en S2 sobrepase el voltaje mínimo de disparo, se enciende M3 y el punto Vp se conecta a 0 [V], mientras que en el caso contrario se apaga M3 y el punto Vp se va a 12 [V]. Por esto, al inyectar la señal cuadrada en S2, se genera en Vp un voltaje que oscila a la misma frecuencia pero entre 0[V] y 12[V], tal como muestra los resultados de la [Figura 17](#page-26-0).

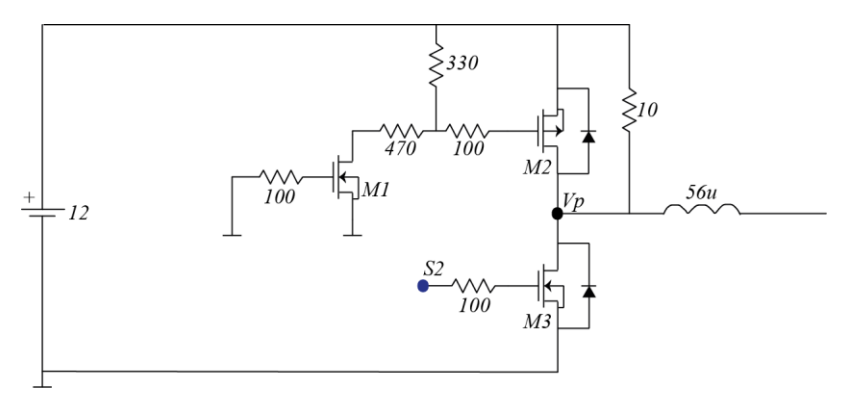

<span id="page-25-2"></span>Figura 16 Esquemático circuito para simulación de prueba P1 de conmutación

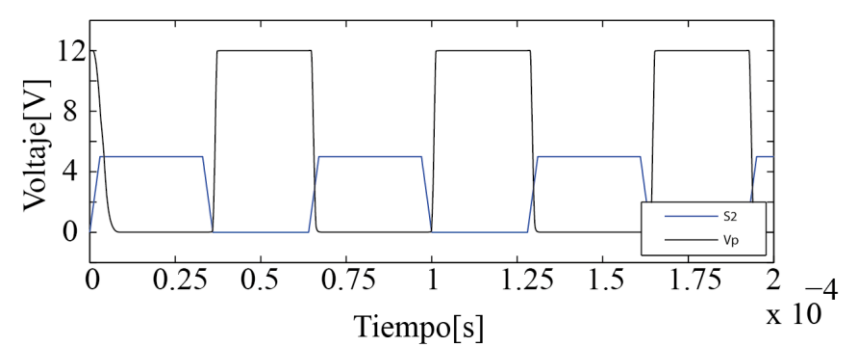

<span id="page-26-0"></span>Figura 17 Resultados simulación. Señales resultantes de la prueba P1 de conmutación

Para la segunda prueba (P2) se acondiciona el circuito como ilustra la [Figura 18.](#page-26-1) En este caso se inyecta la misma señal de disparo utilizada en la prueba P1, pero esta vez en S1. Cuando esta sobrepasa la tensión de disparo de M1 causa que este se encienda, generando un divisor de tensión entre la resistencia de 330[Ω] y la de 470[Ω]. Este divisor de tensión, reflejado en el punto Vm, permite que se genere una tensión de 4.95[V] en la resistencia de 330[Ω], la cual supera la requerida para encender el mosfet M2. Esto causa finalmente que caigan 12 [V] en el punto Vp. En el caso de que la tensión en el punto S1 no supere la mínima para el encendido de M1, este se apagará, por lo que no se genera el divisor de tensión mencionado y el mosfet M2 permanece apagado, provocando que el punto Vp se conecte a tierra. En consecuencia, se genera una señal cuadrada en el punto Vp, de la misma frecuencia que la señal inyectada y que oscila entre 0[V] y 12[V]. El resultado se muestra en la [Figura 19.](#page-27-0)

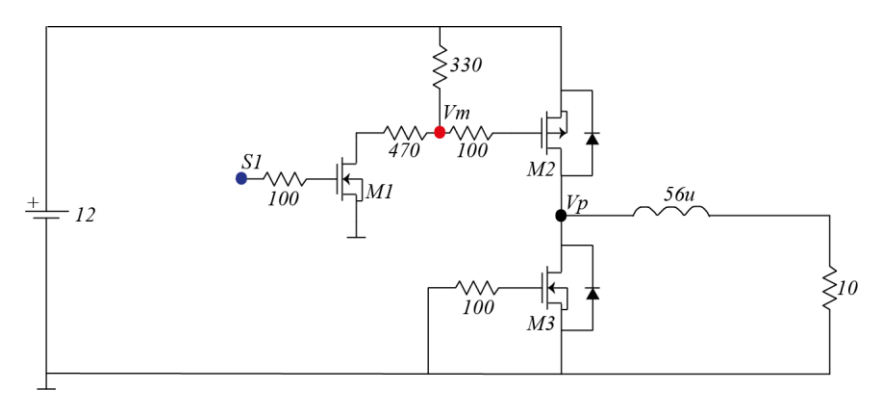

<span id="page-26-1"></span>Figura 18 Esquemático circuito para simulación de prueba P2 de conmutación

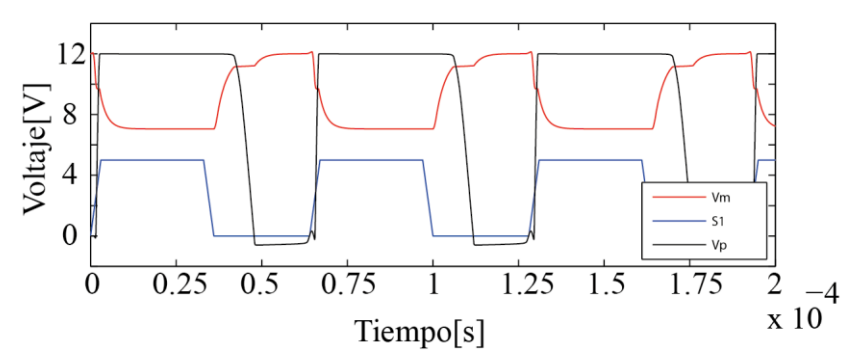

<span id="page-27-0"></span>Figura 19 Resultado simulación. Señales resultantes de la prueba P2 de conmutación.

Cabe mencionar que al existir un circuito de disparo asociado, existen dinámicas relacionadas a los retardos de encendido y apagado en los mosfets y capacitancias, que no se pueden despreciar. Estas se ven reflejadas en la señal Vm y, en este caso, esto causa que el ancho del pulso generado en Vp sea distinto al de la señal de disparo como se puede ver en la [Figura 19.](#page-27-0)

Como se menciona con anterioridad, las dinámicas del circuito de disparo y los mosfets no se pueden despreciar. En un caso ideal, la señal generada en Vp en la prueba P1 debería ser complementaría con la resultante de la prueba P2, sin embargo estas se cruzan como se ve en la [Figura 20.](#page-27-1) Esto es de suma importancia al momento de evaluar la operación complementaria de las señales de disparo, debido a que se debe implementar un tiempo muerto para evitar cortocircuitos.

Los esquemáticos utilizados en las simulaciones de LTSpice se encuentran adjuntos en el Anexo 4.

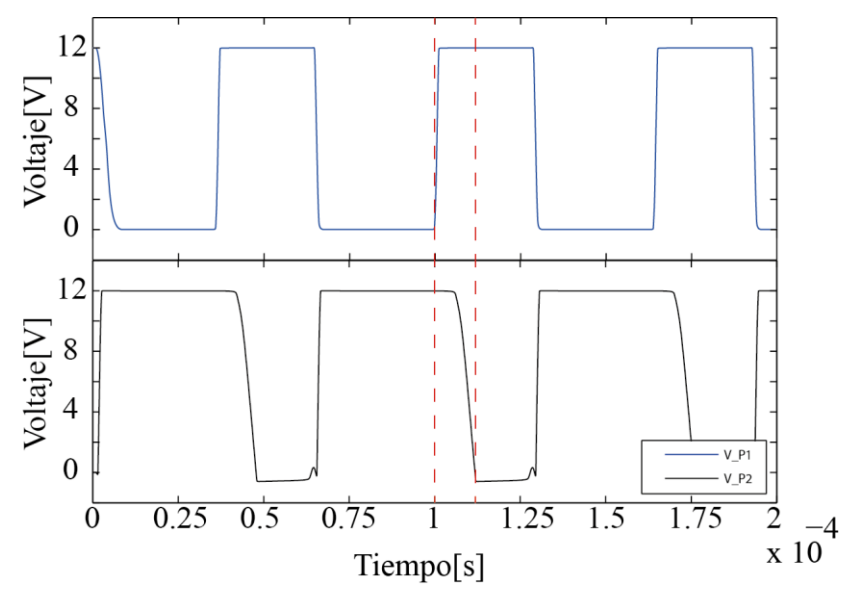

<span id="page-27-1"></span>Figura 20 Comparación señales Vp de prueba de conmutación P1 y P2

# <span id="page-28-0"></span>**2.5.2 Carga del Supercondensador**

En esta sección se simula el circuito en el software PLECS, tal como se ilustra en la [Figura 21.](#page-28-1)

Para poder cargar el supercondensador es necesario tener conectado una fuente en el lado de Vh, en este caso de 12[V], y utilizar el convertidor en modo Buck, operando solamente el mosfet M2 mientras se mantiene el mosfet M3 apagado. Obsérvese que en este caso no se encuentra implementado el circuito de disparo debido a limitaciones del PLECS al integrar un sistema de potencia con uno de control. Aun así, lo que se busca en esta simulación es incorporar un control de corriente similar al que se implementa en el circuito real, para ver de antemano el comportamiento esperado del sistema. Para aquello, se utiliza un bloque "C-Script" que hará de microcontrolador, en el cual se implementa un controlador integral de corriente [\(Figura 22\)](#page-28-2). Este bloque está ajustado para trabajar a una frecuencia de muestreo de 500[Hz] (frecuencia a la que se trabaja una vez implementado el circuito) y la salida de este bloque va conectado a un modulador que genera la señal de disparo S1 a 31250[Hz].

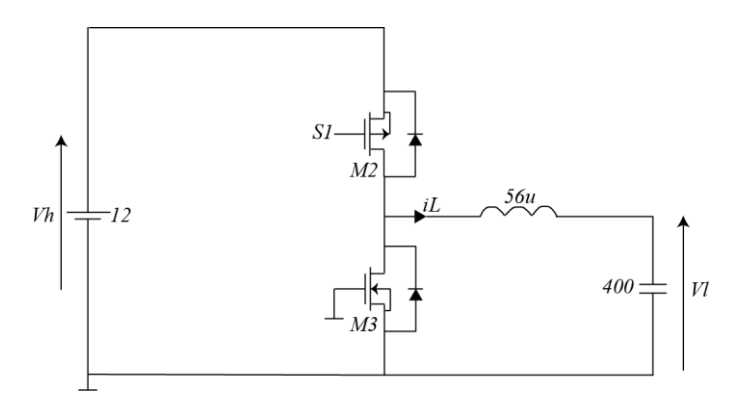

<span id="page-28-1"></span>Figura 21 Esquemático simulación carga de supercondensador

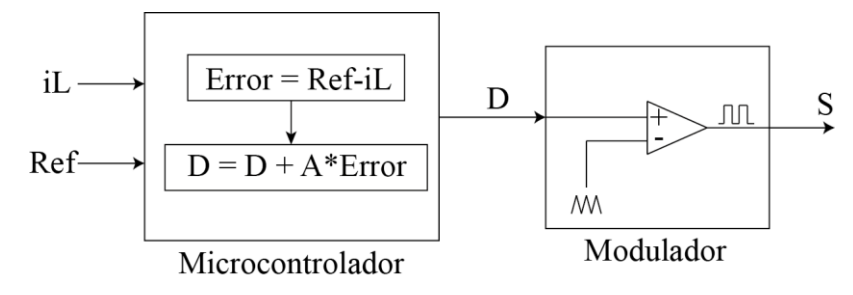

<span id="page-28-2"></span>Figura 22 Diagrama control de corriente tipo integrativo

### CAPÍTULO 2: DISEÑO DEL CONVERTIDOR

Lo que se realiza en esta simulación es enviar pulsos de referencia de corriente de 1[s] de duración y 2[A] de amplitud, esto para observar la respuesta del control y a su vez cómo se carga el supercondensador. Los resultados están en la [Figura 23.](#page-29-0)

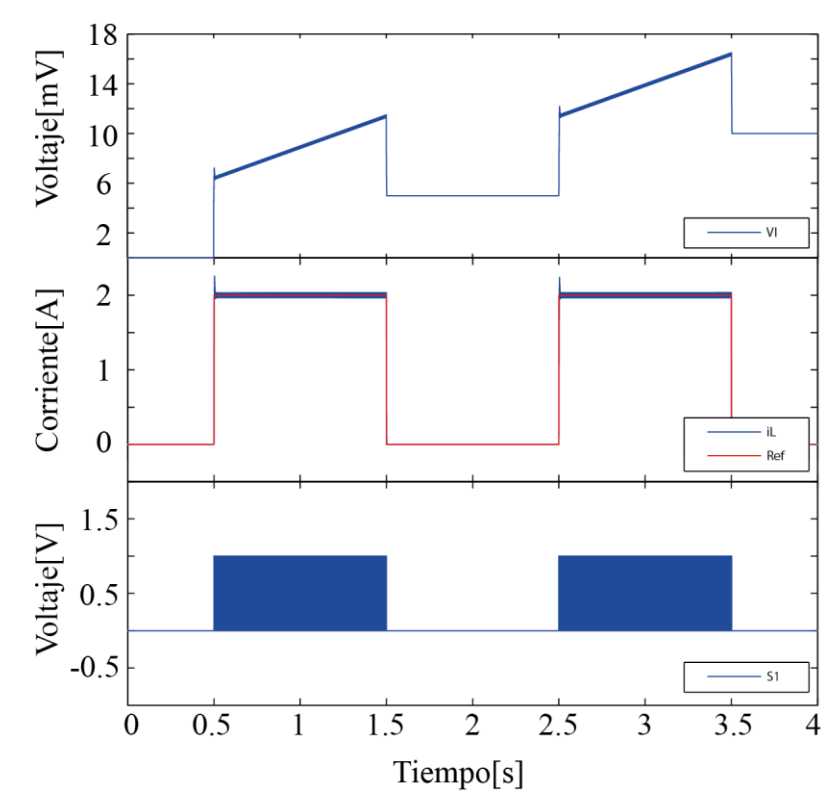

<span id="page-29-0"></span>Figura 23 Resultado de simulación carga de supercondensador

En la gráfica de corriente de la [Figura 23](#page-29-0) se puede observar que a los 0.5[s] se genera un escalón de referencia exigiendo 2[A] de corriente, con lo cual el control implementado sigue rápidamente la referencia generando pulsos de disparo S1 con el ciclo de trabajo adecuado. Luego, en la gráfica de Vl correspondiente al voltaje del supercondensador, se aprecia claramente la pendiente de carga durante los pulsos de corriente, mientras que cuando no está recibiendo corriente, se puede ver el aumento de carga a través del voltaje Vl. Considerando un supercondensador de 400F, este debería aumentar su voltaje en 5[mV] después de cada pulso de 1[s] a 2[A], lo cual se aprecia claramente, ya que pasado el primer pulso de carga, el voltaje aumenta de 0[V] a 5[mV] y después del segundo pulso de carga aumenta de 5[mV] a 10[mV]. Otra cosa a señalar es que se puede notar que el voltaje Vl no resulta continuo. Esto se debe a que al momento de recibir corriente se genera tensión en la resistencia interna del supercondensador, correspondiente a la R<sub>series</sub> indicada en el diagrama de la [Figura 24,](#page-30-1) generando que el inicio la pendiente de carga este a un voltaje superior al que se encontraba con anterioridad.

Los esquemáticos utilizados en estas simulaciones de PLECS se encuentran adjuntas en el Anexo 5.

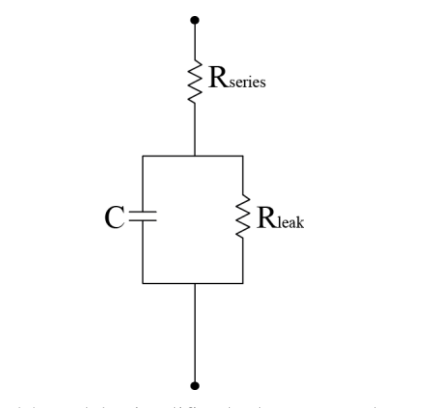

<span id="page-30-1"></span>Figura 24 Modelo simplificado de supercondensador

# <span id="page-30-0"></span>**2.5.3 Descarga del Supercondensador**

Para el caso de la descarga se simula el circuito implementado como se dispone en la [Figura 25.](#page-30-2) En este caso es necesario tener el supercondensador cargado, colocar una carga en el lado de Vh y utilizar el convertidor en modo Boost, operando únicamente el mosfet M3 mientras el M2 se encuentra apagado. Se usa el mismo control de corriente de la [Figura](#page-28-2)  [22](#page-28-2) utilizado en la carga del supercondensador.

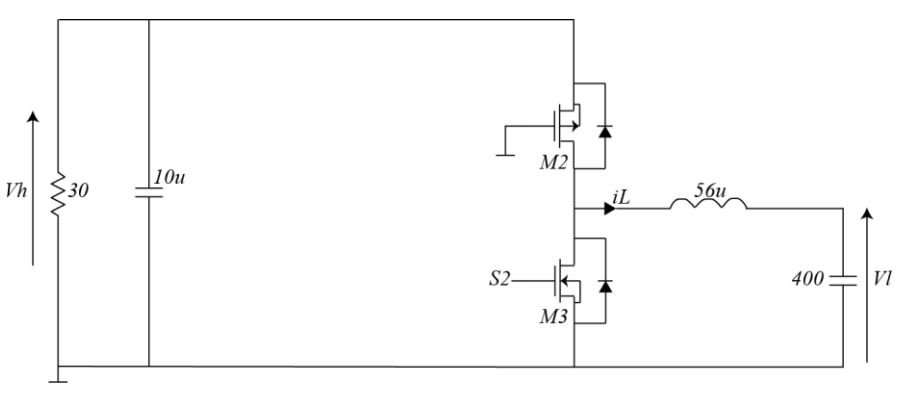

<span id="page-30-2"></span>Figura 25 Esquemático simulación descarga supercondensador

Se realiza la misma prueba que en la operación modo Buck, se mandan pulsos de referencia de corriente de 1[s] de duración con una amplitud de 2[A] y el resultado se ilustra en la [Figura 26.](#page-31-0)

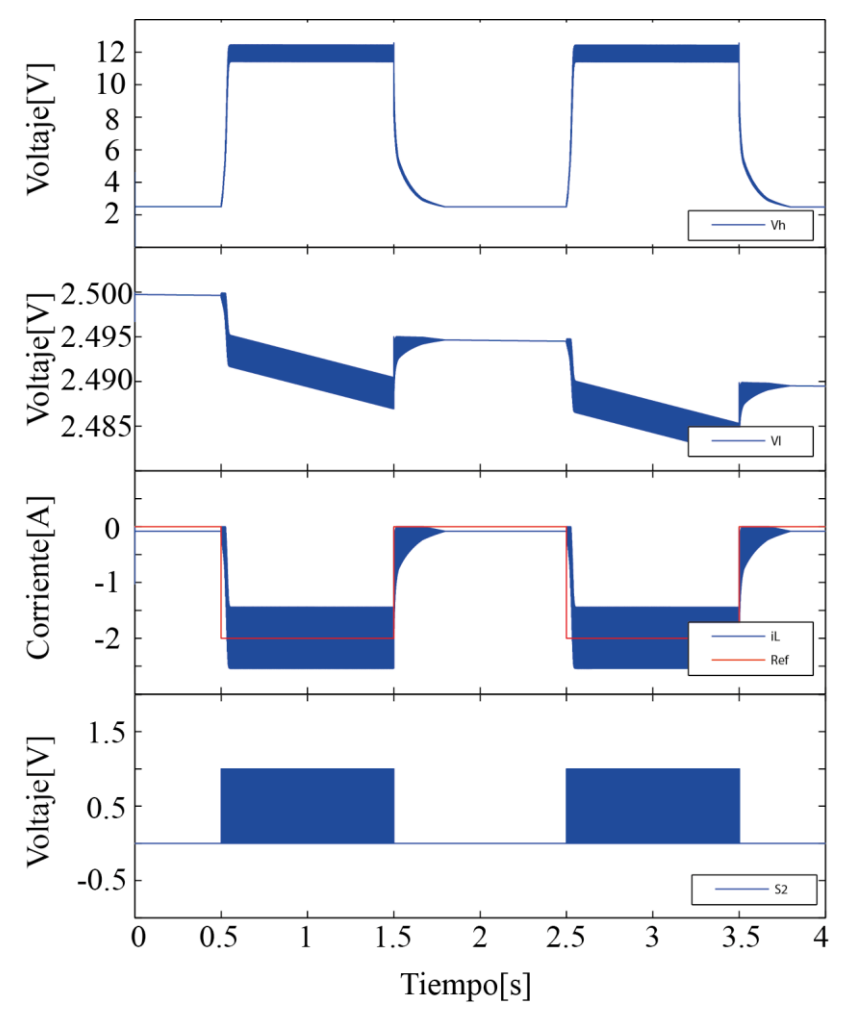

<span id="page-31-0"></span>Figura 26 Resultados de simulación descarga de supercondensador

Nuevamente se puede ver cómo, generando pulsos de disparo con el ciclo de trabajo adecuado, el control logra seguir la referencia. Pero a diferencia de la simulación anterior, la corriente y los voltajes poseen mayor ripple debido a que se opera con un ciclo de trabajo mucho mayor. Tomando atención al voltaje del supercondensador Vl, se ve claramente la descarga de este, disminuyendo 5[mV] después de cada pulso de corriente a 2[A] durante 1[s]. En el voltaje en la carga de 30[Ω] Vh, se nota el efecto elevador (boost) que posee el convertidor, ya que durante la descarga del supercondensador a 2[A], esta tensión se eleva a 12[V]. También se puede reparar que esta tensión no llega a 0[V], debido a que cuando los mosfets están apagados el condensador sigue conectado a la carga a través del diodo incorporado en el mosfet M2, que causa que este se descargue a una menor corriente. De igual manera se puede ver este efecto en la gráfica de corriente en donde se ve que la corriente no llega a 0[A] provocando que la tensión Vl tenga una pequeña pendiente de descarga incluso cuando los mosfets se encuentren apagados.

Los esquemáticos utilizados en estas simulaciones de PLECS se encuentran adjuntas en Anexo 5.

# <span id="page-32-0"></span>**Capítulo 3: IMPLEMENTACIÓN Y RESULTADOS EXPERIMENTALES**

# <span id="page-32-1"></span>**3.1Montaje de Circuito Impreso**

El montaje se realiza manualmente con una estación de soldar. Idealmente el montaje se debe realizar con algún otro método más adecuado como por ejemplo un horno para soldar, debido a que se trata de componentes pequeñas, pero era con lo que se contaba en el momento de la implementación.

En la [Figura 27](#page-32-2) se muestra la placa del circuito junto con la del microcontrolador, indicando sus dimensiones, al lado de una moneda como referencia de tamaño.

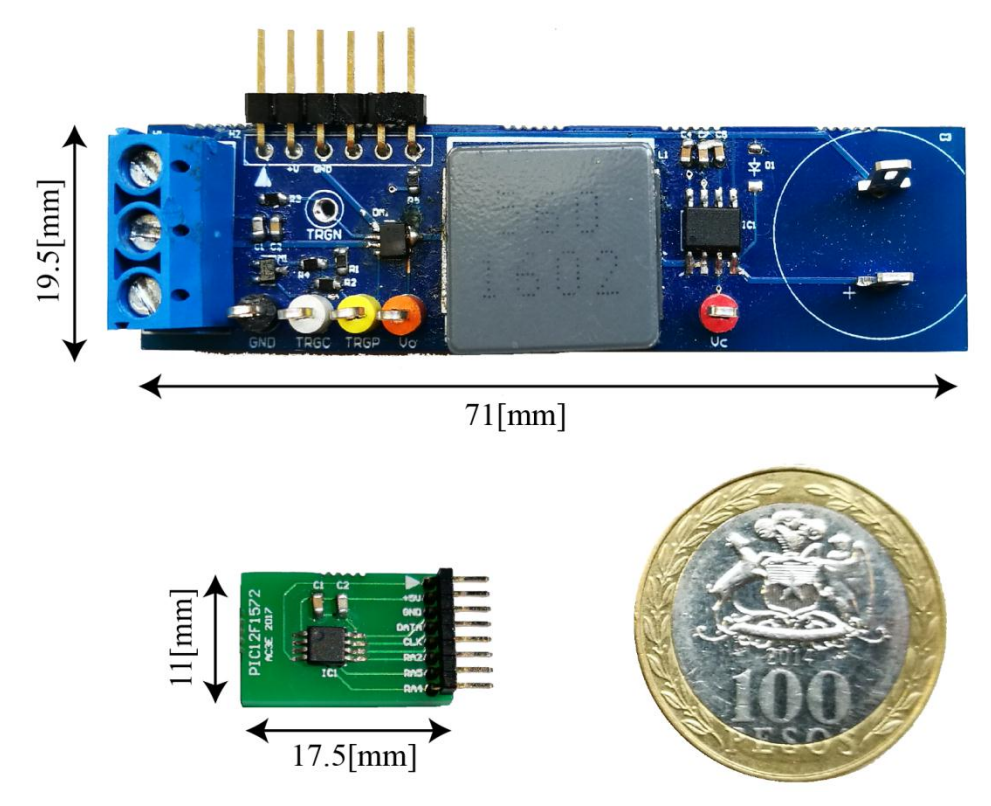

Figura 27 Circuitos implementados y sus medidas

<span id="page-32-2"></span>En la [Figura 28](#page-33-0) y la [Figura 29](#page-33-1) se muestra la identificación de los pines y componentes más relevantes de la placa de potencia y microcontrolador respectivamente.

Cabe mencionar que la placa del microcontrolador fue diseñada para acoplarse con un prototipo futuro, y en la [Figura 29](#page-33-1) se puede observar en qué parte del convertidor se debe conectar cada uno de sus pines en la implementación de un producto final.

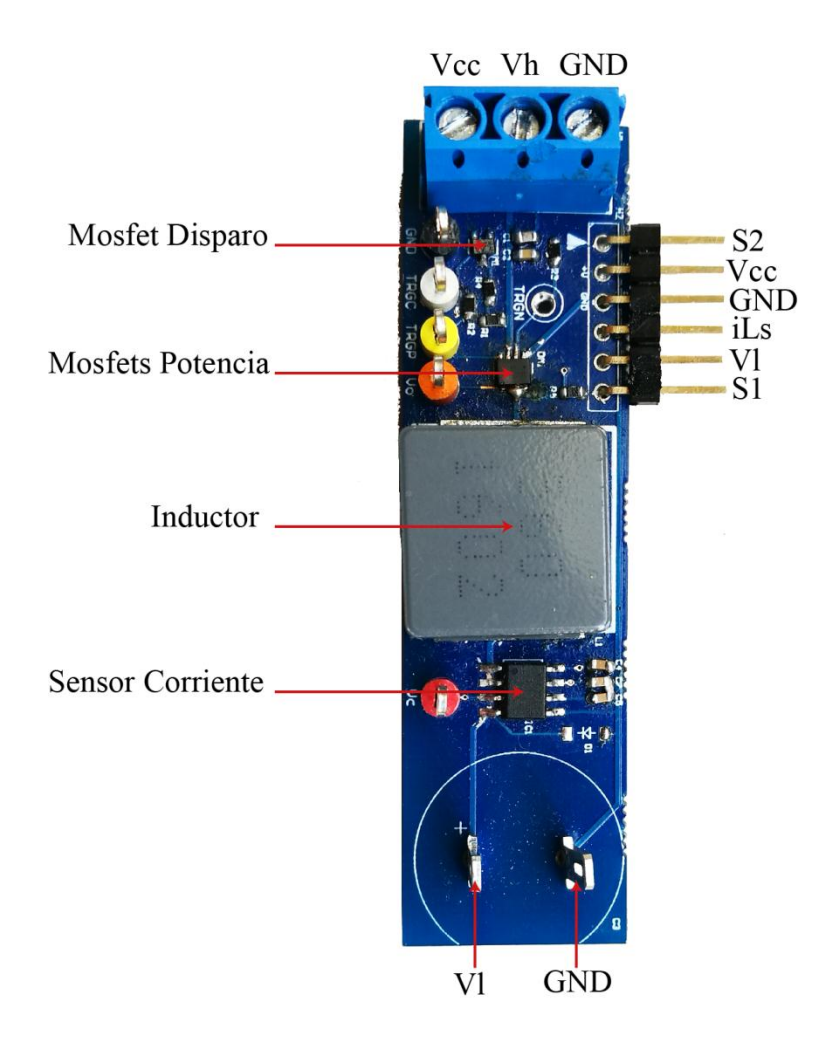

<span id="page-33-0"></span>Figura 28 Identificación de componentes y pines del convertidor

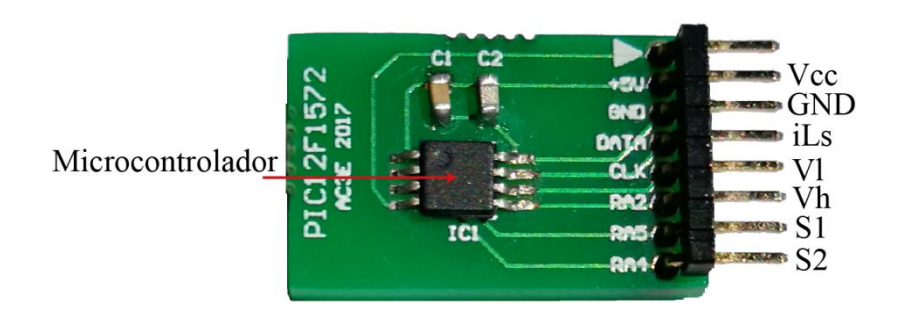

<span id="page-33-1"></span>Figura 29 Identificación de componente y pines del microcontrolador

# <span id="page-34-0"></span>**3.2Programación del Microcontrolador PIC**

Para la programación del PIC12F1572 se procede a utilizar la Programación Serial en Circuito (ICSP) [16]. Esta permite a los usuarios de microcontroladores PIC crear circuitos y programar sus dispositivos una vez que ya este implementado.

Como se menciona con anterioridad, en este trabajo se implementa el microcontrolador en una tarjeta separada del circuito de potencia para facilitar la programación y reducir el tamaño del circuito. Esto porque resulta necesario aislar los pines utilizados en la ICSP del resto del circuito, lo que implicaría utilizar más componentes.

Para cargar el programa en el microcontrolador se usa el programador Pickit 3 [17] mostrado en la [Figura 30.](#page-34-1) Su identificación de pines, junto con los del PIC se muestran en la [Figura 31.](#page-35-1)

El PIC12F1572 se debe conectar a 5 pines del Pickit 3 para cargar la programación. Las conexiones de pines entre ambos dispositivos se indican en la [Tabla 11.](#page-35-0)

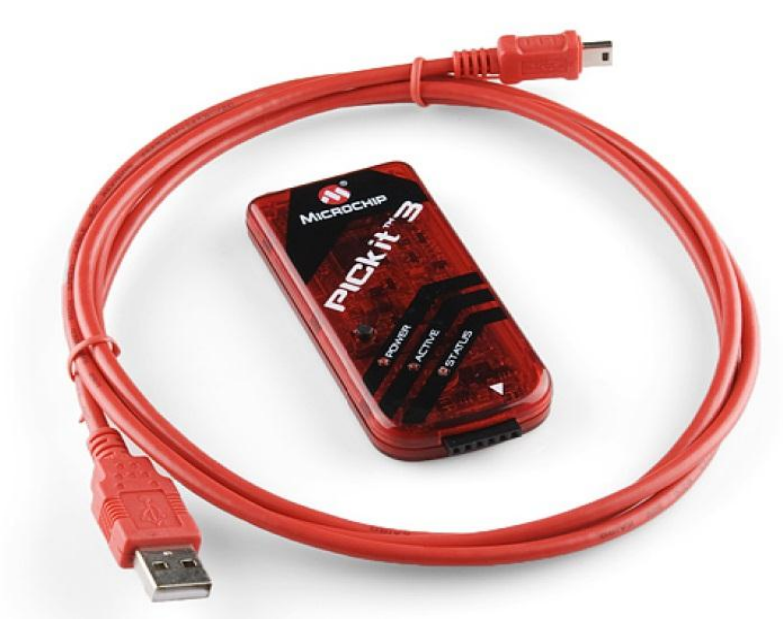

<span id="page-34-1"></span>Figura 30 Programador Pickit 3

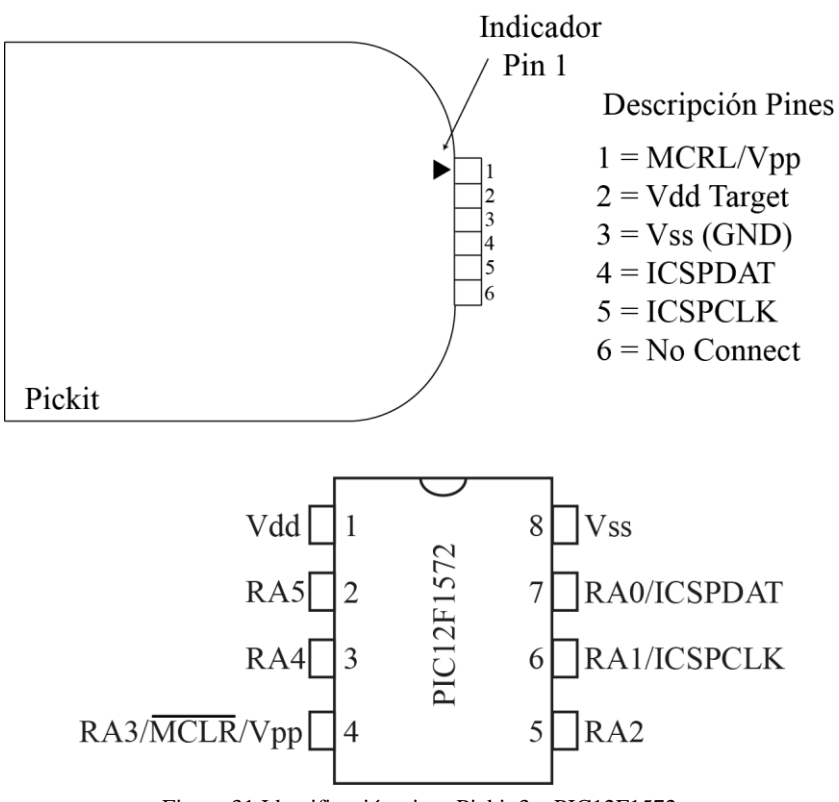

<span id="page-35-1"></span>Figura 31 Identificación pines Pickit 3 y PIC12F1572

<span id="page-35-0"></span>

| Pin Pickit 3 | Pin PIC12F1572 |  |  |  |
|--------------|----------------|--|--|--|
|              |                |  |  |  |
|              |                |  |  |  |
|              |                |  |  |  |
|              |                |  |  |  |
|              |                |  |  |  |

Tabla 11 Conexión pines pickit3 y PIC12F1572

Lo siguiente es utilizar el programa suministrado por Microchip llamado MPLAB [18], el cual es un entorno de desarrollo donde se escribe el código a programar en el PIC, que en este caso es en lenguaje C.

Es importante mencionar los recursos del microcontrolador que se utilizan:

- Módulo Oscilador
- Módulo PWM de 16 bits
- Módulo ADC de 10 bits
- Interrupciones
- Módulo Timer0 de 8 bits

A continuación se explica brevemente de manera para qué se utilizan dichos recursos y lo que hubo que tener presente para utilizarlos.

#### *Módulo Oscilador*

Este módulo tiene una amplia variedad de fuentes de reloj que pueden ser externas o internas. El oscilador interno tiene la capacidad de generar una de tres fuentes internas de reloj: El de alta frecuencia HFINTOSC que opera a 16 Mhz, el de mediana frecuencia MFINTOSC de 500 kHz y el de baja frecuencia LFINTOSC de 31 Khz. Su configuración se realiza simplemente con los bits IRCF del registro OSCCON, en donde se selecciona la frecuencia de operación del módulo. En el presente trabajo se utiliza el oscilador interno como reloj del sistema ya que resulta más práctico y reduce la cantidad de componentes del circuito.

#### *Módulo PWM de 16 bits*

Este módulo es necesario para generar las señales de disparo que se encargan de encender y apagar los mosfets. Lo que hace es producir una señal modulada por ancho de pulso con la posibilidad de determinar su fase, ciclo de trabajo, periodo y offset mediante los registros PWMxPH, PWMxDC, PWMxPR y PWMxOF respectivamente. En esta aplicación particular lo que importa es el periodo y su ciclo de trabajo. Para poder utilizar el modulo se realizan las siguientes configuraciones:

- 1. Definir como salidas los pines del PIC utilizados para generar la PWM a través del registro TRISA.
- 2. Definir el reloj y su división a través del registro PWMxCLKCON.
- 3. Definir el modo de operación, la polaridad y habilitar el modulo y pines de salida a través del registro PWMxCON.
- 4. Definir su fase, ciclo de trabajo y periodo mediante los registros PWMxPH, PWMxDC y PWMxPR.

Una vez realizadas dichas configuraciones queda habilitada la señal PWM con las características definidas, las cuales pueden ser modificadas posteriormente durante operación.

#### *Módulo ADC de 10 bits*

El conversor análogo digital se utiliza para disponer digitalmente de las señales de voltaje cómo la medición de la corriente a través del sensor, el voltaje en el supercondensador y el voltaje Vh. Estas señales en su formato digital se pueden procesar para realizar algún tipo de acción o control, en este caso se utiliza la corriente por el inductor para su control. Para la utilización de este módulo se realiza la siguiente inicialización:

- 1. Definir como entrada los pines utilizados para la conversión análoga digital a través del registro TRISA.
- 2. Configurar el o los pines que serán utilizados como analógicos usando el registro ANSELA.
- 3. Desactivar las resistencias internas de pull-up con el registro WPUA.
- 4. Seleccionar el reloj para la conversión, el voltaje de referencia y cómo es guardada la adquisición a través del registro ADCON1.
- 5. Encender el módulo ADC con el bit ADON del módulo ADCON0.

Una vez inicializado el módulo ADC se toma una medición siguiendo los siguientes pasos:

- 1. Se selecciona el canal (PIN) en el cual se recibirá la muestra a través de los bits CHS del registro ADCON0.
- 2. Se comienza la conversión colocando en 1 el bit GO del registro ADCON0.
- 3. Se espera que el bit GO del registro ADCON0 pase a 0, indicando que finalizó la conversión.
- 4. Se dispone del resultado de la conversión en el registro ADRES el cual puede ser guardado o utilizado directamente.

## *Interrupciones*

Las interrupciones permiten discontinuar el flujo normal del programa para la ejecución de instrucciones correspondientes a dicha interrupción. Estas se gatillan con diversos eventos con lo que permite sincronizar una serie de instrucciones a un evento deseado. En esta aplicación se utiliza el Modulo Timer0 para la activación de una interrupción lo cual permite establecer una velocidad al ciclo de ejecución del código. Para poder utilizarlo de este modo se inicializa de la siguiente manera:

- 1. Se habilitan las interrupciones globales del microcontrolador poniendo en 1 el bit GIE del registro INTCON.
- 2. Se habilita la interrupción gatillada por el overflow del Timer0 poniendo en 1 el bit TMR0IE del registro INTCON.

Ya habilitada la interrupción por el Timer0 es primordial utilizar el bit de bandera de interrupción TMR0IF del registro INTCON. Al ocurrir el evento que activa la interrupción este bit toma valor 1, lo que faculta la ejecución del código correspondiente a dicha interrupción. Una vez finalizado el código es necesario poner en 0 el bit TMR0IF.

#### *Módulo Timer0 de 8 bits*

El timer0 es un contador de 8 bits que incrementa por cada ciclo de instrucción. Como se mencionaba con anterioridad, en este trabajo se utiliza como activador de la interrupción, la cual ocurre con el overflow de este contador, que es cuando la cuenta sobrepasa su valor máximo de 256. Este timer también permite preescalar la cuenta en 2, 4, 8, 16, 32, 64, 128 o 256, es decir, que el incremento de la cuenta se retrasa dicha cantidad de ciclos de instrucción. De esta manera es posible ajustar la velocidad de ejecución de la interrupción. La inicialización de este módulo es la siguiente:

- 1. Se elige el reloj fuente del Timer0 a través del bit TMR0CS del registro OPTION\_REG.
- 2. Se activa el preescalamiento poniendo en 0 el bit PSA del registro OPTION\_REG.
- 3. Se elige el preescalamiento con los bits PS del registro OPTION\_REG.

Cabe mencionar que solo existen dos fuentes de reloj para este módulo, uno externo correspondiente a la transición de un pin o el interno que corresponde al reloj utilizado para las instrucciones. Se utiliza el reloj interno que solamente se puede usar a un cuarto de su velocidad, por lo que, en estas condiciones, lo que permite el ajuste de la velocidad de ejecución de la interrupción gatillada por este módulo es el preescalamiento seleccionado con los bits PS del registro OPTION\_REG.

Las configuraciones específicas realizadas en la inicialización de cada uno de los módulos utilizados para tomar las mediciones experimentales se presentan en la [Tabla 12.](#page-38-0)

<span id="page-38-0"></span>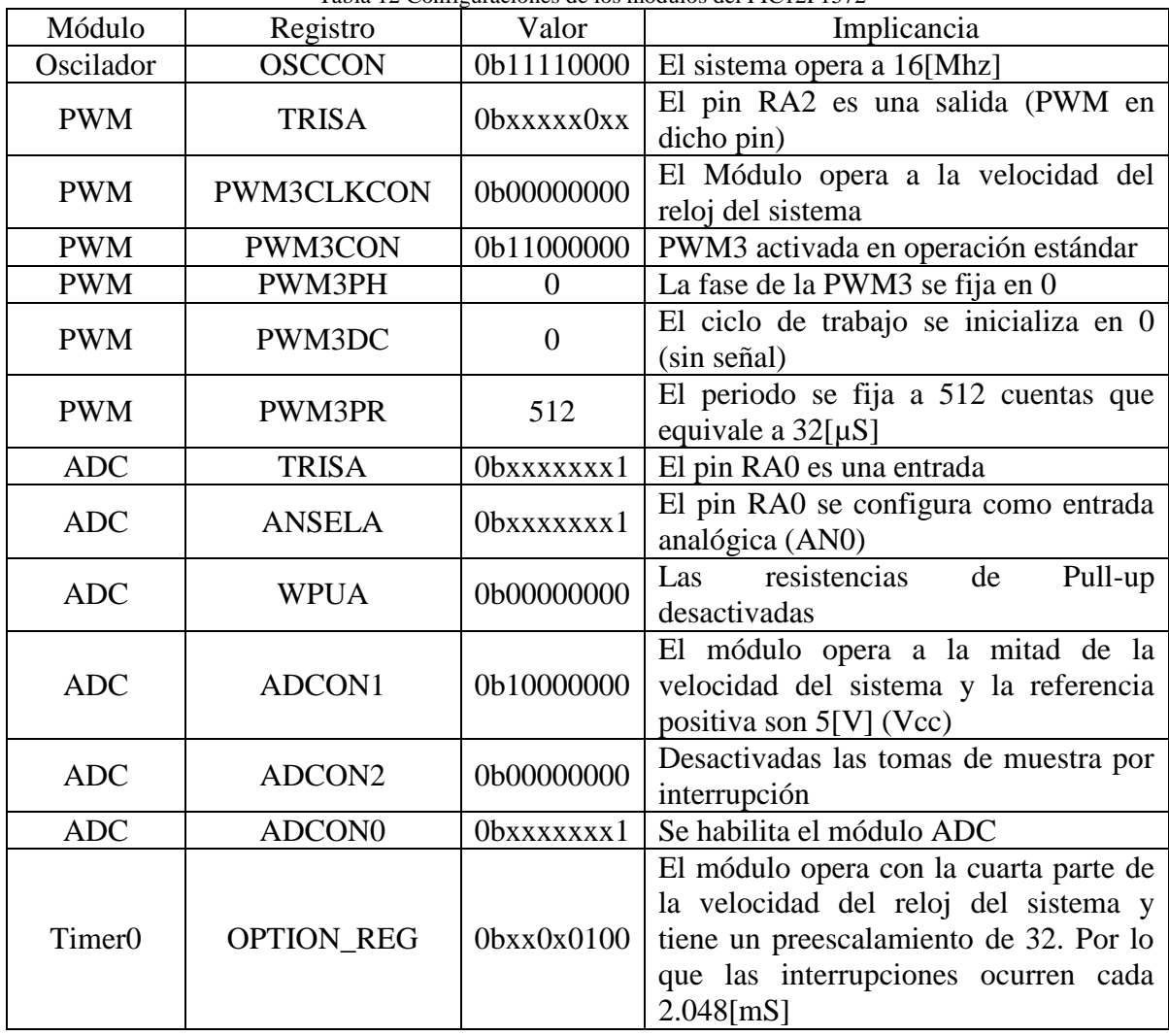

Tabla 12 Configuraciones de los módulos del PIC12F1572

En el microcontrolador se programa un control de corriente igual al utilizado en las Simulaciones del Cápitulo 2 sección 2.5, pero antes de implementarlo se consideran las variables internas y externas que influyen en el sistema. El diagrama de la [Figura 32](#page-39-1) muestra estas variables y en la [Tabla 13](#page-39-0) se incluye una breve descripción junto con el rango de valores posibles de cada una de las variables presentadas.

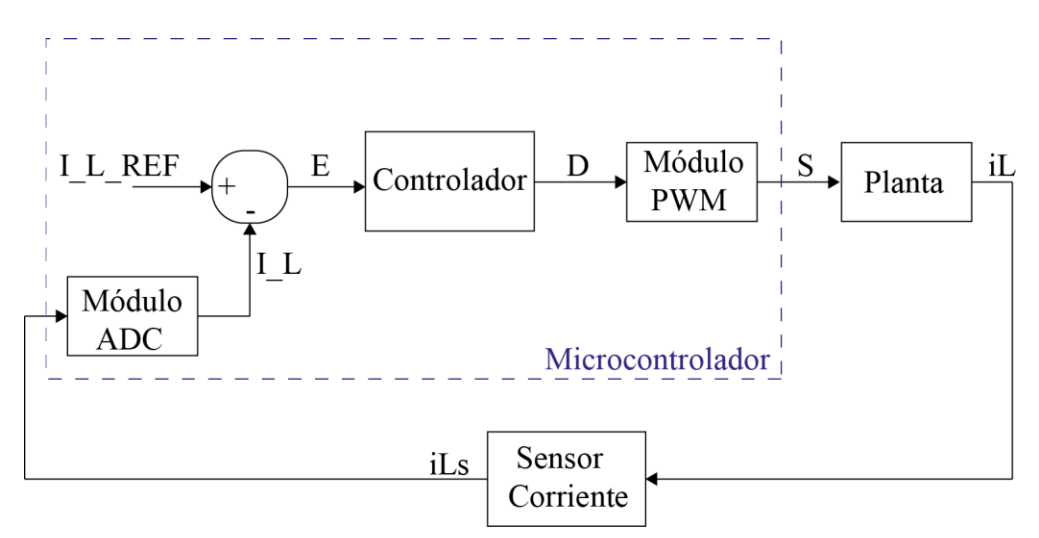

Figura 32 Diagrama de control de corriente y sus variables

<span id="page-39-0"></span>

| Variable       | Tipo      | Descripción                                                                                  | Rango Valores      |
|----------------|-----------|----------------------------------------------------------------------------------------------|--------------------|
| iL             | Analógica | Corriente por el inductor                                                                    | $0-5 [A]$          |
| iLs            | Analógica | entregado por el sensor<br>Valor<br>de<br>corriente, correspondiente a la medición<br>de iL. | $0-5$ [V]          |
| LL             | Entero    | Resultado entregado por el módulo ADC<br>de la conversión de la señal iLs.                   | $0-1023$ [Cuentas] |
| <b>I_L_REF</b> | Entero    | Variable correspondiente a la referencia<br>de corriente, en cuentas.                        | $0-1023$ [Cuentas] |
| E              | Entero    | Error entre las variables I_L_REF e I_L.                                                     | $0-1023$ [Cuentas] |
| D              | Entero    | Señal de entrada a la PWM proporcional<br>al error generado E.                               | $0-512$ [Cuentas]  |
| S              | Digital   | Señal de disparo.                                                                            | $0[V]$ o 5[V]      |

<span id="page-39-1"></span>Tabla 13 Descripción de variables de interés para el control de corriente

Finalmente, teniendo en consideración todo lo mencionado con anterioridad, se implementa el control de corriente en el PIC12F1572. El diagrama de flujos del código implementado se encuentra en la [Figura 33.](#page-40-0) Cabe mencionar que en la Inicialización del PIC se considera la configuración del Timer0 y la habilitación de las interrupciones. El código cargado en el microcontrolador se encuentra disponible en el Anexo 6.

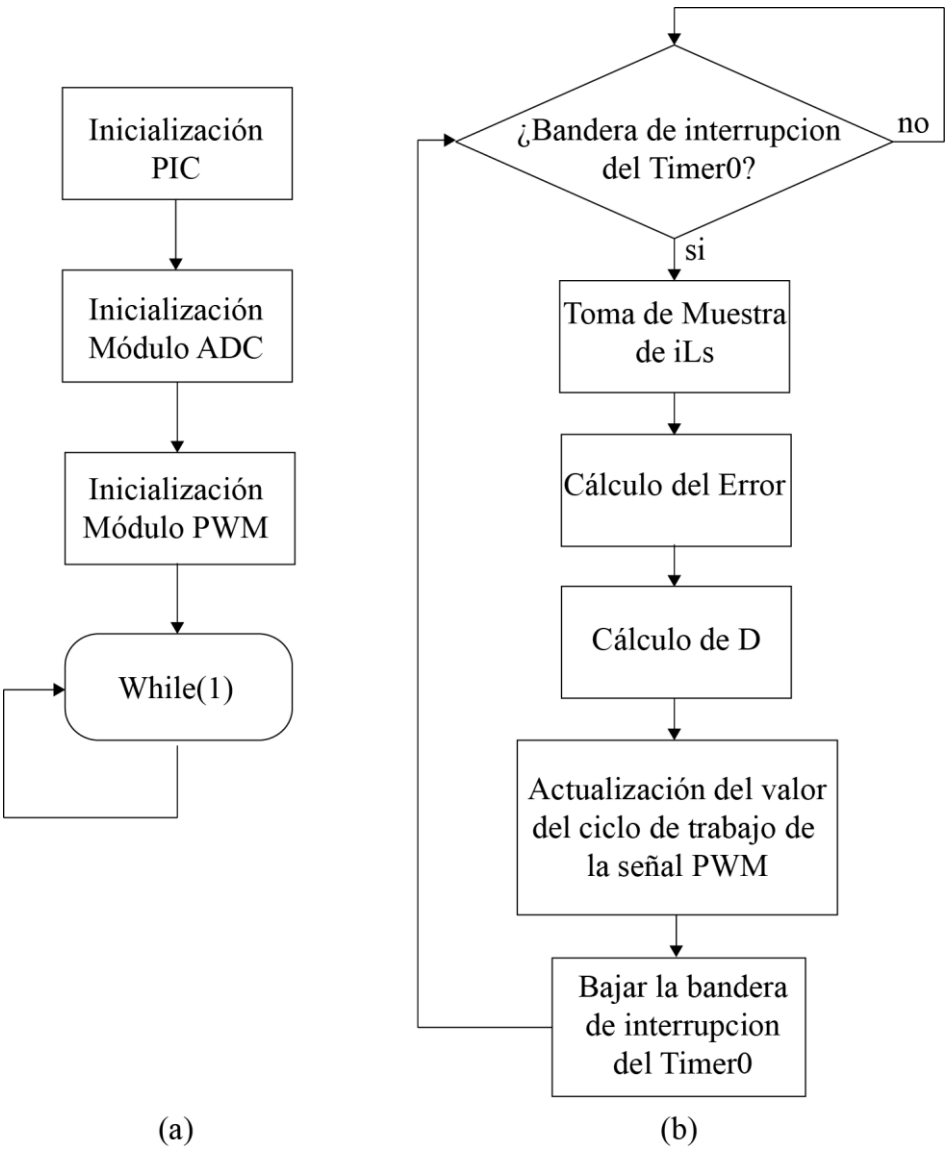

<span id="page-40-0"></span>Figura 33 Programa implementado en PIC12F1472. (a)Programa función Main. (b) Rutina de interrupción por overflow del Timer0

Otra cosa que se debe tener en cuenta es el tiempo que tarda el microcontrolador en tomar una muestra con el módulo ADC y en realizar los cálculos. Es por esto que se realiza una pequeña prueba, que consiste en gatillar una interrupción con el canto de subida de una señal PWM y, dentro de la interrupción, inmediatamente realizar una conversión con el ADC seguido de un pequeño cálculo para tener una idea del tiempo que se demoraría en realizar esto. El resultado se puede ver en la [Figura 34,](#page-41-2) en donde la muestra del ADC demora 2[µs] y el tiempo de duración de la interrupción 8.7[µs]. También se puede observar que el pequeño retardo entre que se gatilla la interrupción y que el programa salte a la rutina es de aproximadamente 3.5[µs], seguido de un retardo aproximado de 2.5[µs] justo antes de que el módulo ADC comience la conversión.

Estos resultados nos dicen que tenemos una gran capacidad de hacer cálculos dentro de una interrupción de 2.048[mS] que es el tiempo entre interrupciones definido en las pruebas del circuito.

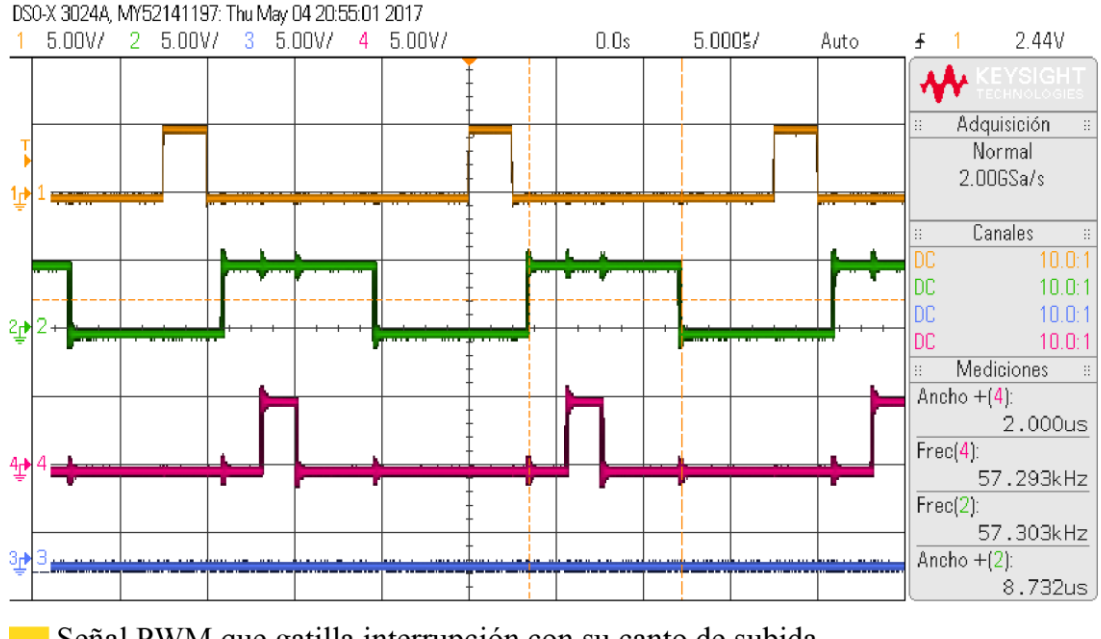

Señal PWM que gatilla interrupción con su canto de subida Señal que su ancho representa el tiempo de ejecución del código Señal que su ancho representa el tiempo que demora el ADC en tomar una muestra

<span id="page-41-2"></span>Figura 34 Resultado pruebas interrupción, tiempo de cálculo y tiempo de conversión módulo ADC

#### <span id="page-41-0"></span>**3.3Resultados Experimentales.**

Los implementos principales para obtener los resultados experimentales son una fuente de poder GW INSTEK GPS-3303, un osciloscopio de 4 canales DSO-X y unas pinzas para medir corriente de efecto hall.

#### <span id="page-41-1"></span>**3.3.1 Circuito de Disparo**

Lo primero que se realiza con el circuito son pruebas de disparo de los mosfets. Resulta imprescindible que los mosfets se disparen correctamente ya que de ello depende el funcionamiento del convertidor. Para ello, se repite exactamente las mismas pruebas realizadas en el Capítulo 2 sección 2.5.1. La disposición del circuito en la prueba uno y en la prueba dos se presentan en la [Figura 35](#page-42-0) y en la [Figura 36r](#page-42-1)espectivamente.

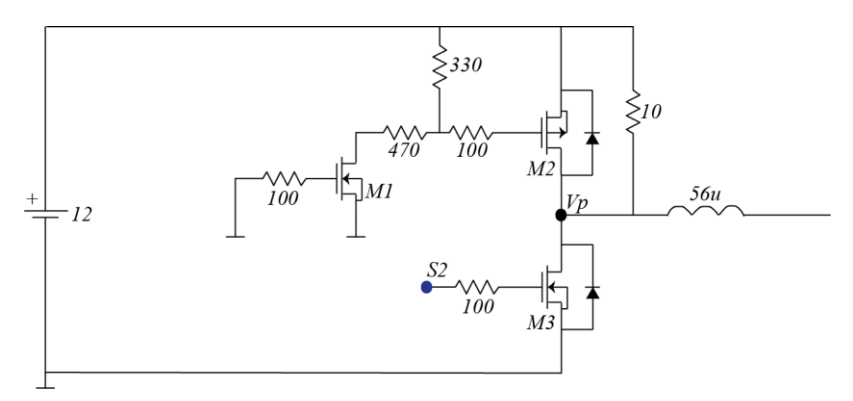

<span id="page-42-0"></span>Figura 35 Esquemático circuito para simulación de prueba P1 de conmutación

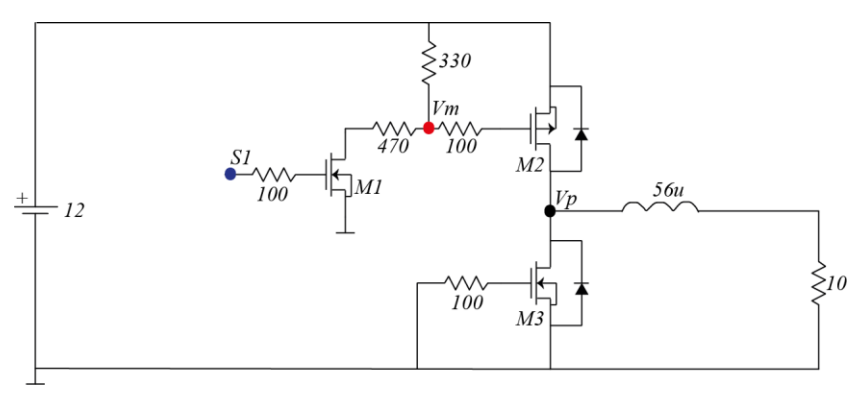

<span id="page-42-1"></span>Figura 36 Esquemático circuito para simulación de prueba P2 de conmutación

A continuación se presentan las imágenes que se obtienen en el osciloscopio de las pruebas P1 y P2 [\(Figura 37y](#page-42-2) [Figura 38](#page-43-0) respectivamente).

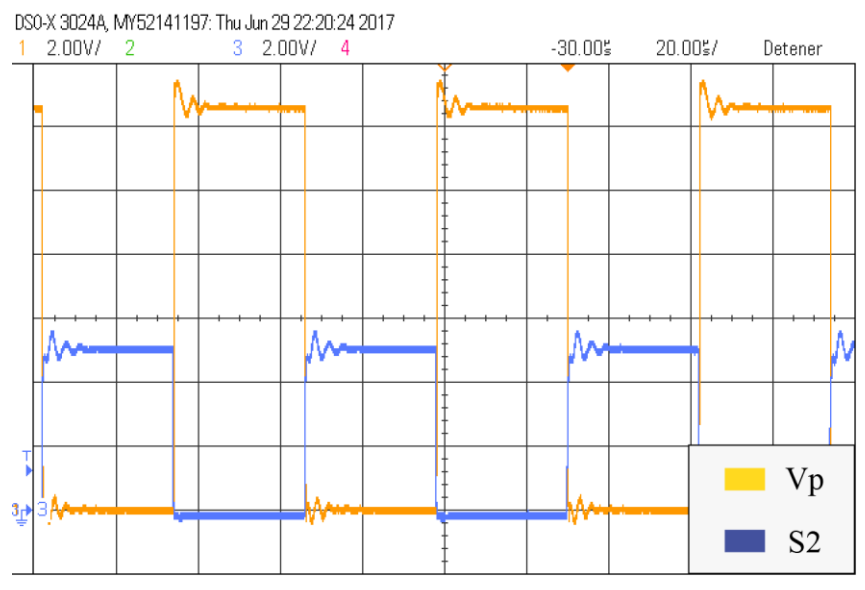

<span id="page-42-2"></span>Figura 37 Resultado experimental prueba de conmutación P1

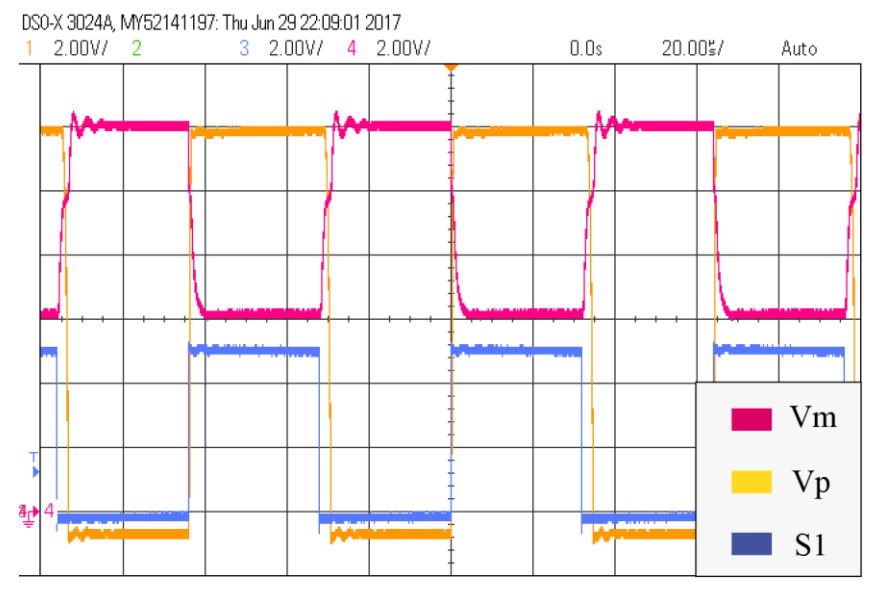

<span id="page-43-0"></span>Figura 38 Resultado experimental prueba de conmutación P2

Nuevamente se observa que existe diferencia entre el ancho de la señal de disparo S1 con el ancho de la señal generada en Vm, sobretodo con el mosfet M2. Esto es debido a que posee un circuito de disparo que provoca que la dinámica de apagado sea más lenta. Este efecto puede ver con mayor claridad al operar a una mayor frecuencia. Para que se tenga una mayor apreciación de este fenómeno se presenta la [Figura 39](#page-43-1) , que corresponde a la prueba P2, pero a una frecuencia de conmutación de 31250[Hz] y un ciclo de trabajo de 4.9% aproximadamente.

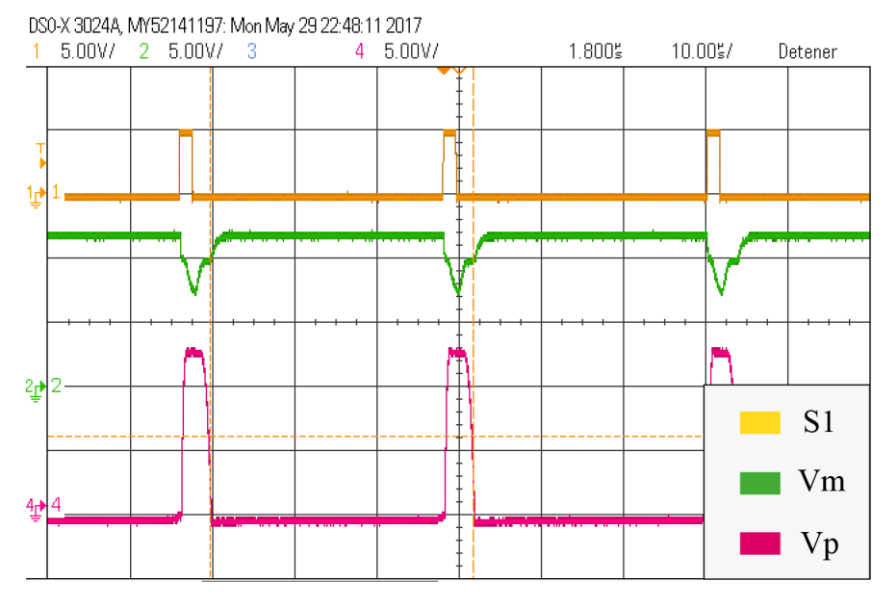

<span id="page-43-1"></span>Figura 39 Resultado conmutación a 31250[Hz]

Para ahondar un poco más en este fenómeno se realizan mediciones para dos frecuencias, y se varía el ciclo de trabajo de la señal de disparo S1. Los resultados se encuentran en la [Tabla 14](#page-44-1) y se realiza una gráfica de estos datos presentada en la [Figura 40.](#page-44-2)

<span id="page-44-1"></span>

| Table 14 McGiclones ciclo de trabajo para dos ficcuencias distintas |        |                       |                  |  |  |
|---------------------------------------------------------------------|--------|-----------------------|------------------|--|--|
| Operación a 3900[Hz]                                                |        | Operación a 31250[Hz] |                  |  |  |
| Ciclo Trabajo S1<br>Ciclo Trabajo Vm                                |        | Ciclo Trabajo S1      | Ciclo Trabajo Vm |  |  |
| 4.83%                                                               | 5.44%  | 4.89%                 | 9.79%            |  |  |
| 49.99%                                                              | 50.55% | 49.53%                | 54.53%           |  |  |
| 87.68%                                                              | 88.23% | 87.74%                | 92.16%           |  |  |

Tabla 14 Mediciones ciclo de trabajo para dos frecuencias distintas

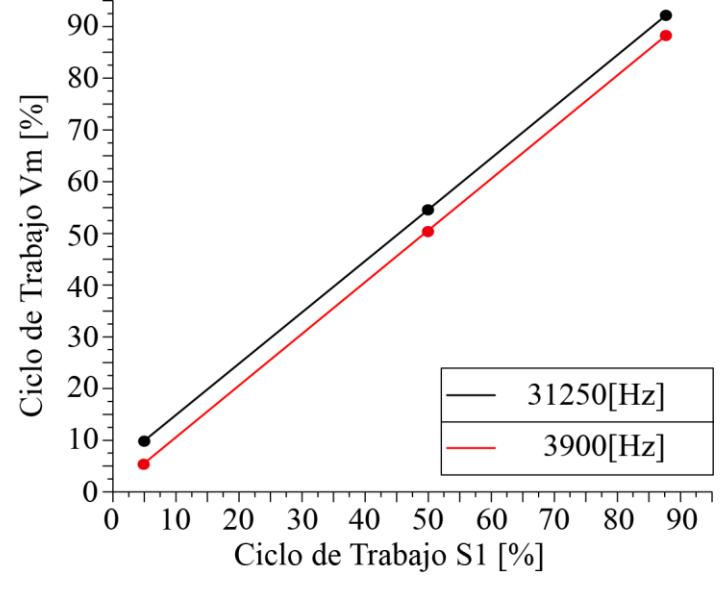

<span id="page-44-2"></span>Figura 40 Gráfica ciclo de trabajo Vm vs ciclo de trabajo S1

En la [Figura 40](#page-44-2) se observa que la diferencia en ciclo de trabajo es mayor a una mayor frecuencia, es decir, la recta de la gráfica tiende a subir a medida que se opera a mayor frecuencia. Otra cosa a notar es que la diferencia entre los ciclos de trabajo en ambos casos permanece constante. Esto se debe a que el tiempo de apagado del mosfet M2, debido a su circuito de disparo, tiene un valor constante el cual es aproximadamente 1.6[µs]. Esto impone un nuevo límite a la frecuencia de operación y es una de las razones de por qué se elige operar a una frecuencia de 31250[Hz].

#### <span id="page-44-0"></span>**3.3.2 Sensor de Corriente**

El sensor de corriente resulta una componente de gran importancia en el circuito, ya que esta es la componente que permite contar con la información de la corriente en el microcontrolador. Por esta razón se toman algunas mediciones experimentales para estudiar el comportamiento de esta componente en el circuito.

Las principales características de este componente según su hoja de datos son las siguientes:

- Puede medir desde -10[A] hasta  $10[A]$
- La sensibilidad es de 200mV/A
- El voltaje de salida es lineal con respecto a la corriente medida
- El voltaje de salida con corriente  $0$  es de Vcc $*0.5[V]$
- Tiene un ancho de banda de hasta 120[kHz]

En la hoja de datos también se incluye una gráfica general de la corriente medida versus el voltaje de salida, en donde muestra la precisión que posee la línea de sensores ACS724 con respecto a la temperatura en la medición de la corriente. Esta gráfica se adapta para el sensor a utilizar y así tener una idea su comportamiento. Esta se presenta en la [Figura 41.](#page-45-0)

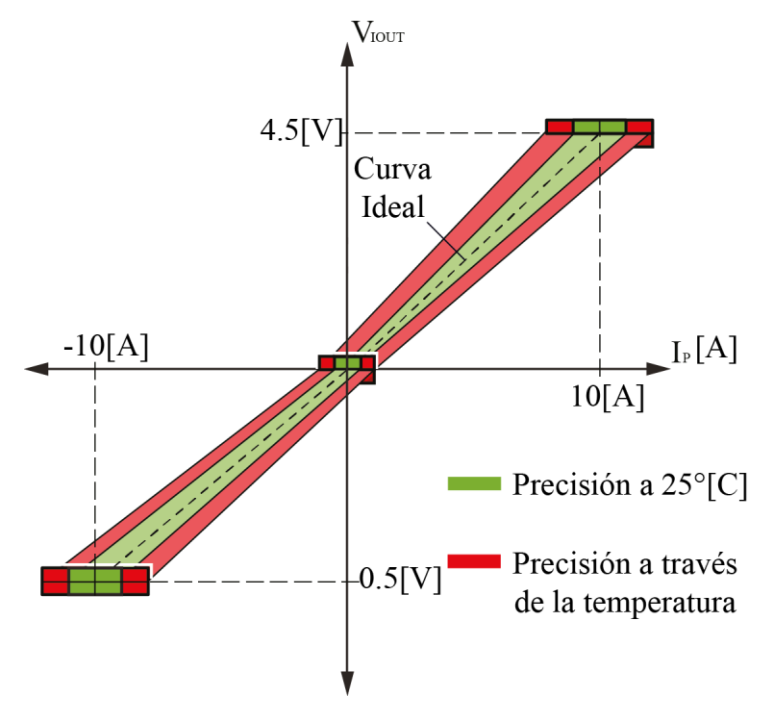

<span id="page-45-0"></span>Figura 41 Gráfica característica sensor de corriente ACS724LLCTR-10AB

Para poder reconstruir experimentalmente la característica de la [Figura 41,](#page-45-0) se toman mediciones del promedio del voltaje de salida del sensor para distintos valores de corriente, que se presentan en la [Tabla 15.](#page-46-0)

<span id="page-46-0"></span>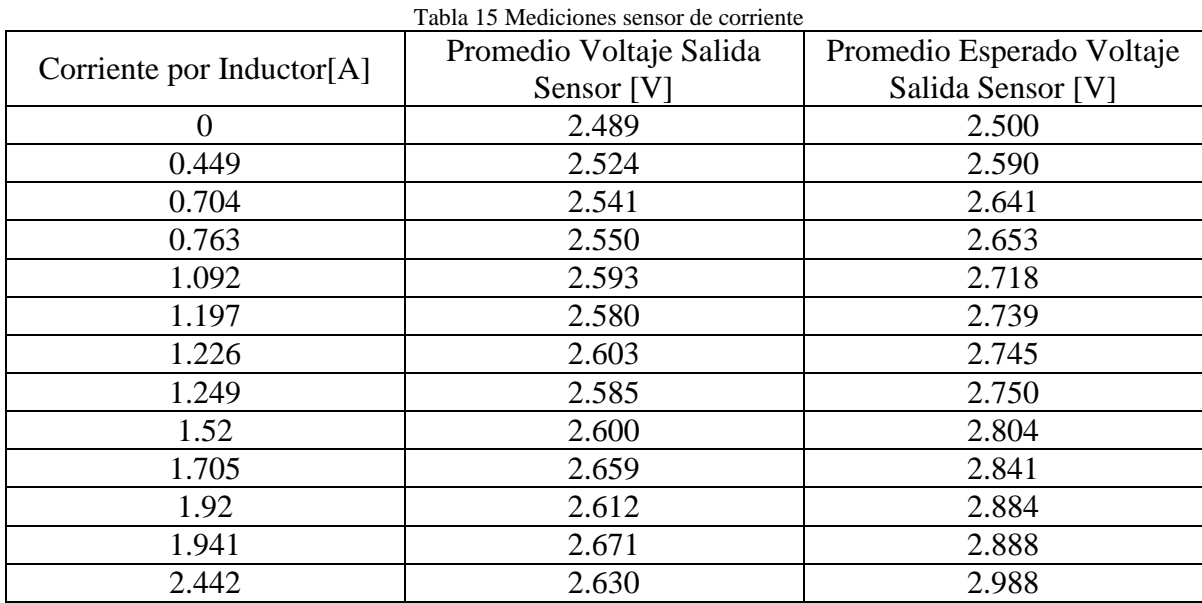

Se procede a graficar los datos experimentales presentados en la [Tabla 15](#page-46-0) y así poder hacer una regresión lineal para obtener la característica aproximada del sensor utilizado. El resultado de la regresión se presenta en la [Figura 42.](#page-46-1)

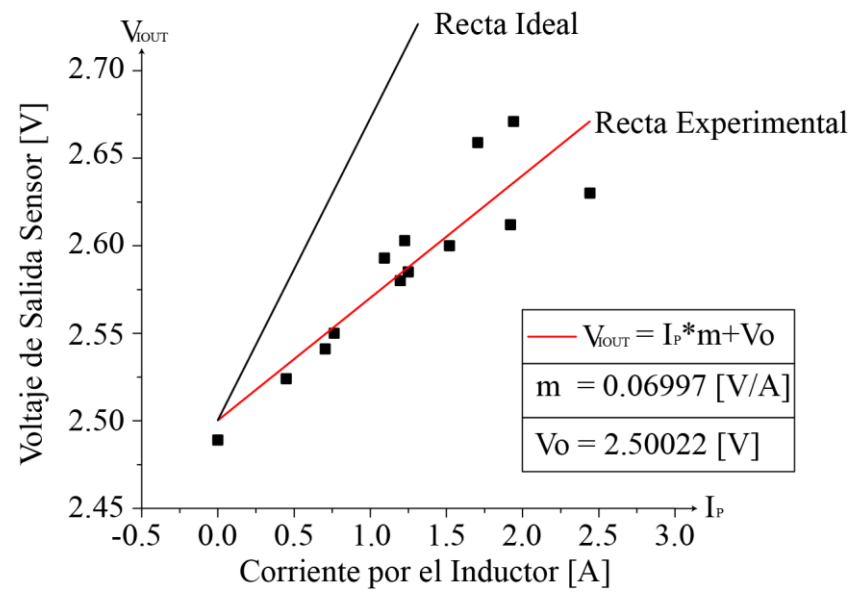

<span id="page-46-1"></span>Figura 42 Linealización: Característica experimental sensor de corriente

Cómo conclusión del análisis realizado se puede observar que la característica mostrada por el sensor implementado no resulta fiel a lo entregado en su hoja de datos. Si bien coincide el intercepto de la linealización, la sensibilidad dista bastante, ya que en vez de tener 200mV/A como se indica, se tiene aproximadamente 70mV/A. Esto repercute en el

valor que se tendrá de la corriente dentro del microcontrolador, por lo que se debe tener en cuenta. Otro aspecto a mencionar es que el voltaje de salida del sensor se encuentra contaminado con ruido, esto se puede ver en la [Figura 43,](#page-47-1) que muestra una prueba de carga del supercondensador con una señal de disparo con ciclo de trabajo constante. Si bien el ruido presente en la señal se podría mejorar ajustando el ancho de banda del sensor o utilizando algún filtro externo no resulta gran problema debido que el microcontrolador obtiene el promedio de esta señal y para el control implementado es suficiente.

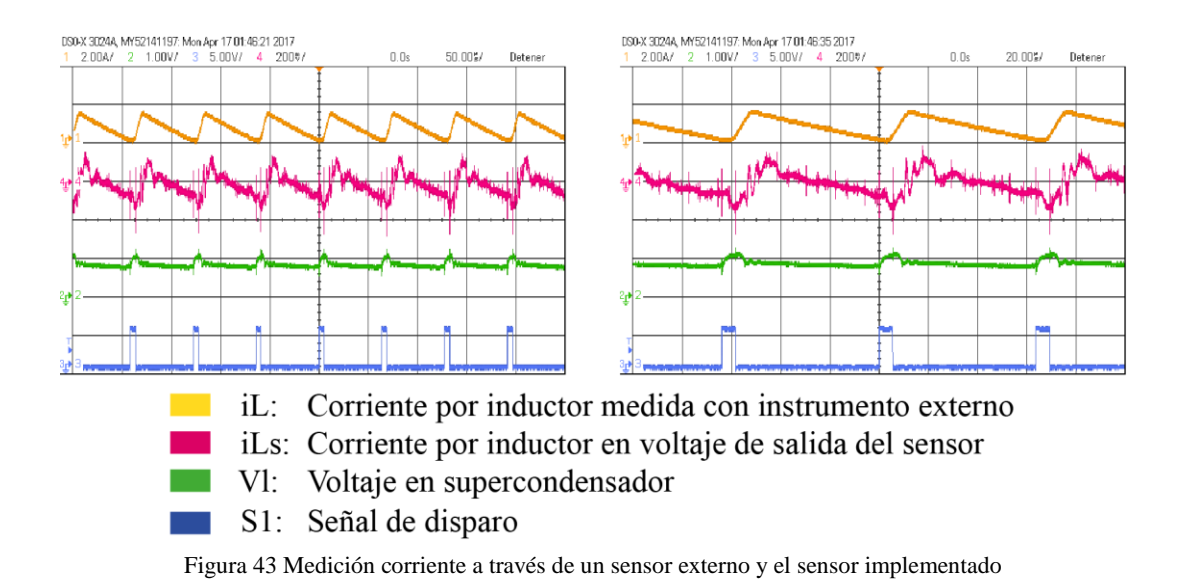

# <span id="page-47-1"></span><span id="page-47-0"></span>**3.3.3 Carga del Supercondensador**

En esta sección se muestran resultados experimentales de la carga del supercondensador, con el control de corriente implementado. Para ello se dispone del circuito como se muestra en la [Figura 44.](#page-47-2)

Para la carga del supercondensador se utiliza una fuente de 12[V] en Vh y se dispara solamente el mosfet M2 mientras que el M3 permanece en tierra. Cabe mencionar que en esta prueba se usa un supercondensador de aproximadamente 300 Faradios.

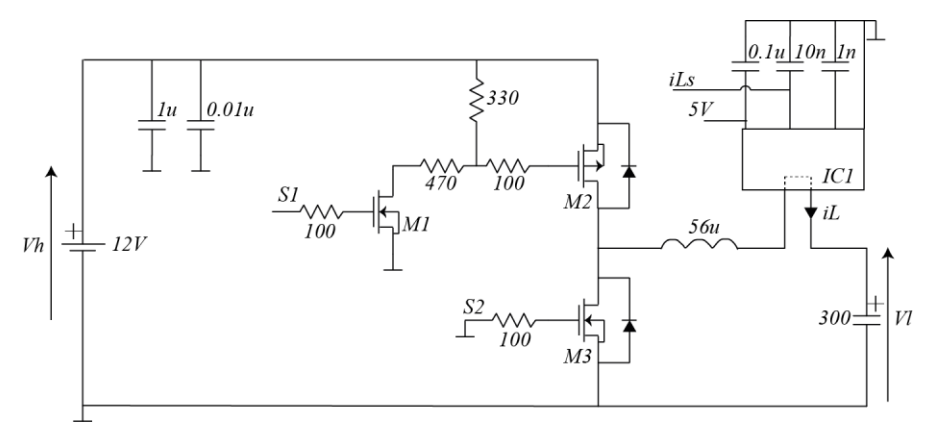

<span id="page-47-2"></span>Figura 44 Conexión circuito para carga de supercondensador

Lo que se realiza en esta prueba es mandar pulsos de corriente con amplitud aproximada de 2[A] con una duración de 2.6[s] aproximadamente. Esto se consigue haciendo cambios de referencia en intervalos de 2.6[s], ya que el control implementado se encarga de que la corriente por el inductor siga a la referencia. El resultado se presenta en la [Figura 45.](#page-48-1)

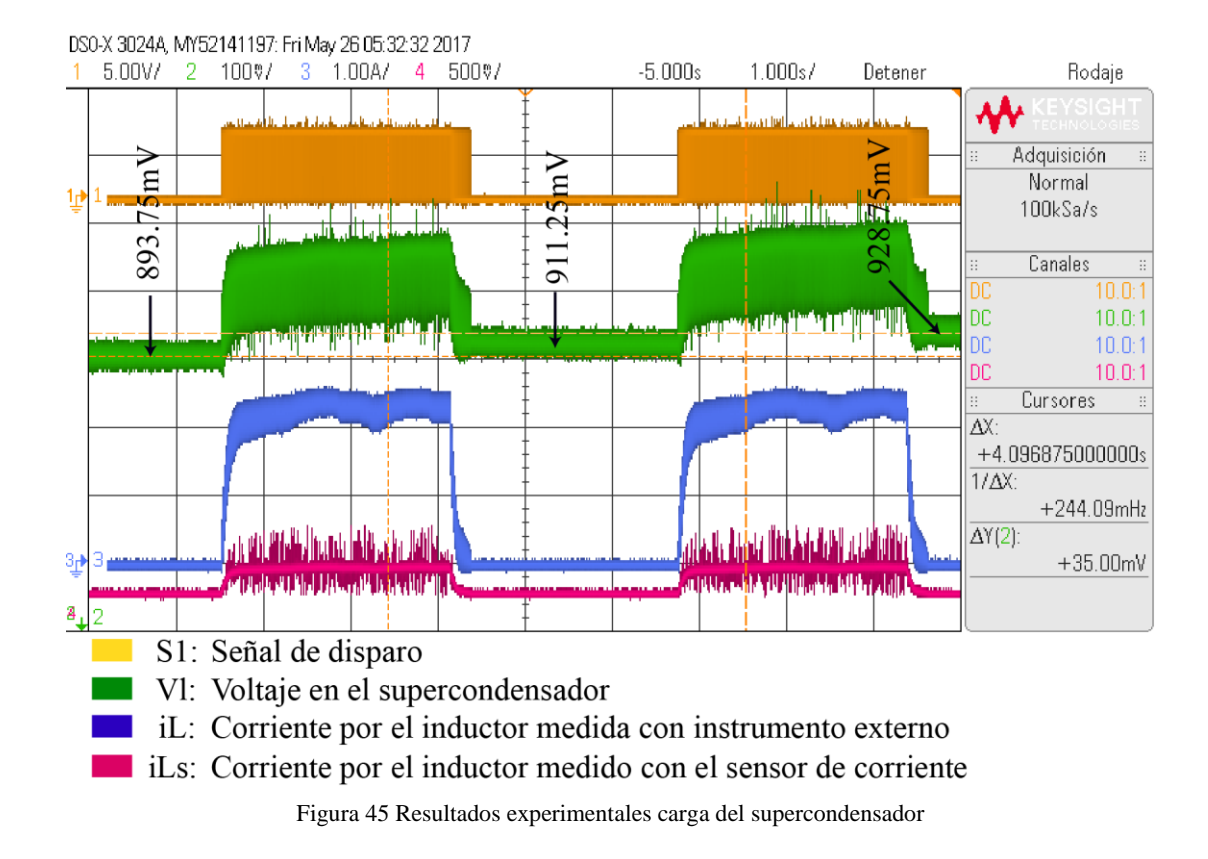

<span id="page-48-1"></span>Lo primero a destacar de la [Figura 45](#page-48-1) es que la corriente por el inductor iL sigue apropiadamente a la referencia, generando los pulsos de corriente de aproximadamente 2[A] por un intervalo de 2.6[s]. En la señal S1 se puede ver como el control actúa sobre el disparo del mosfet M2 para alcanzar la corriente de la referencia. Otro tema a mencionar es el voltaje en el supercondensador Vl, donde se puede ver que durante el pulso de corriente aumenta con una pendiente constante y después de pasado el pulso de corriente aumenta en 17.5mV, que es lo esperado para una capacitancia de 300 Faradios. A diferencia de los resultados de simulación del Capítulo 2 sección 2.5.2, el voltaje Vl presenta mucho más ruido, lo cual se debe a que en la simulación se está en condiciones ideales, mientras que en este caso existen diversos factores que pueden causar un mayor ruido como la misma señal de conmutación generada por el microcontrolador, la distribución de los componentes en la PCB, entre otros.

## <span id="page-48-0"></span>**3.3.4 Descarga del Supercondensador**

En el caso de la descarga del supercondensador el circuito se dispone como muestra la [Figura 46.](#page-49-0) A diferencia del caso anterior, en Vh se coloca una carga de 30[Ω] junto con un capacitor de 10µF en paralelo que permite sostener la tensión. En esta prueba se utiliza un supercondensador de 400 Faradios.

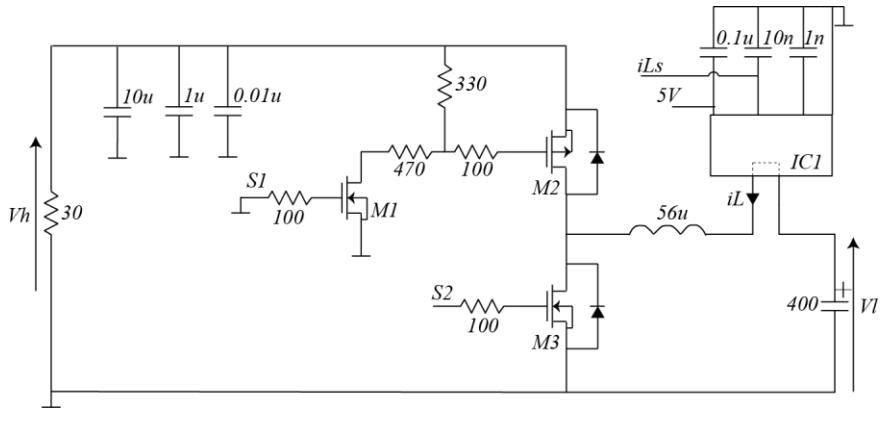

<span id="page-49-0"></span>Figura 46 Conexión circuito para descarga de supercondensador

Lo que se realiza a continuación, al igual que en el caso de la carga, es realizar cambios en la referencia de corriente con amplitud de 2[A] cada 2.6[s] para que el control se encargue de seguir esta referencia. Además mencionar que por igualdad de potencias, con una corriente de 2[A] y con la tensión del supercondensador cercana a los 2.5[V], se espera una tensión inicial de 12[V] en la carga de 30[Ω]. Esta tensión debería ir decreciendo a medida que se descarga el supercondensador. El resultado se presenta en la [Figura 47.](#page-49-1)

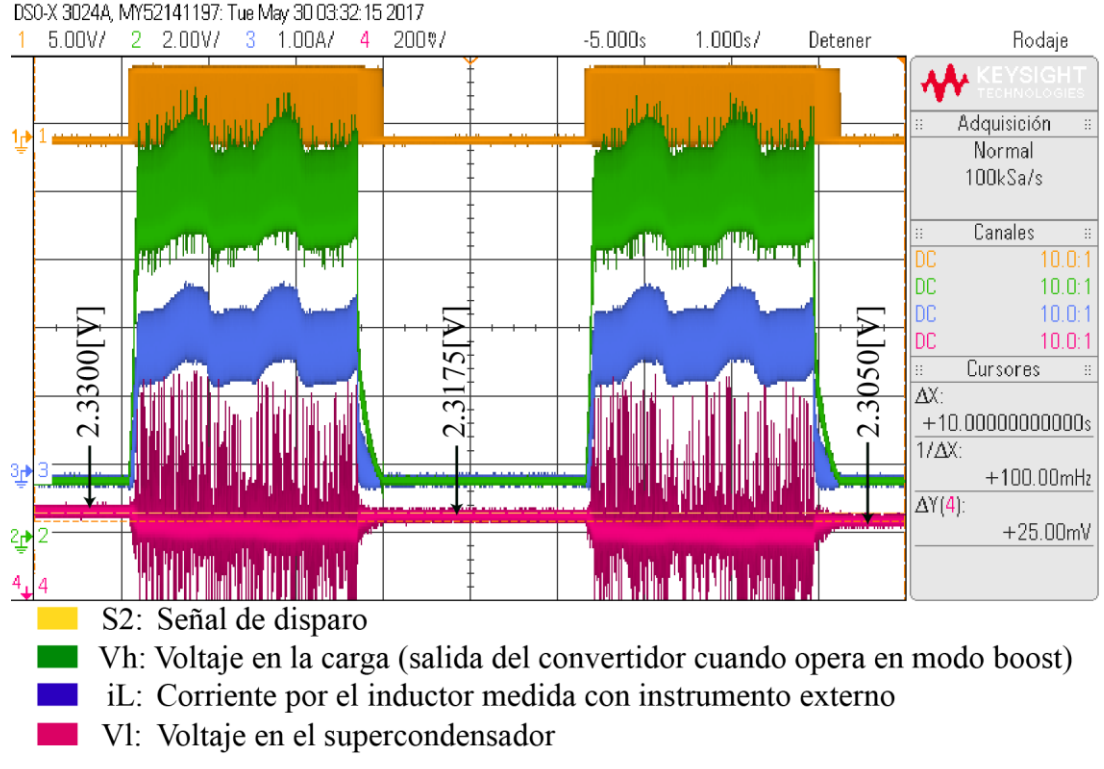

<span id="page-49-1"></span>Figura 47 Resultados experimentales descarga del supercondensador

Si se pone atención a la corriente iL, se ve que el control permite llevar la corriente a la referencia de 2[A], aunque existe un mayor ripple en comparación a la carga, debido a que la señal PWM generada por el control tiene un mayor ciclo de trabajo. Además posee una oscilación que se atribuye a cambios en la señal entregada por el sensor iLs, que provocan cambios oscilatorios en el ciclo de trabajo. También se observa que el voltaje Vl disminuye gradualmente durante el pulso y después de terminado cada pulso se tiene un valor menor, ya que se está sacando potencia del supercondensador. En la [Figura 47](#page-49-1) se puede ver que este disminuye 12.5mV después de cada pulso, que es lo que corresponde a un condensador de 400 Faradios. Otra cosa a destacar es que la señal durante la descarga presenta ruido que se atribuye a ruido de medición y la conmutación del mosfet. Analizando la tensión Vh, en la situación actual de la [Figura 47,](#page-49-1) se esperaría idealmente una tensión de 11.61[V] debido a que el supercondensador está entregando una potencia aproximada de 4.5[W]. Sin embargo observa que esta tensión ronda los 9[V]. Un factor que influye en pequeña medida en esta diferencia es que la resistencia en la práctica da un valor de 28[Ω], con la que se esperaría un voltaje de 11.22[V], pero aún sigue existiendo una diferencia no menor. Esta diferencia se debe a que el circuito tiene pérdidas. Para poder visualizar esto de una manera más práctica se realiza lo siguiente: Con el circuito dispuesto como se ve en la [Figura 46,](#page-49-0) se cambia el supercondensador por una fuente fija de 2.5[V]. Luego se toman mediciones del voltaje de salida y la corriente por el inductor para distintos ciclos de trabajo. Finalmente se realiza una gráfica que permite ilustrar lo el comportamiento del circuito en modo boost. Esta se presenta en la [Figura 48.](#page-50-0)

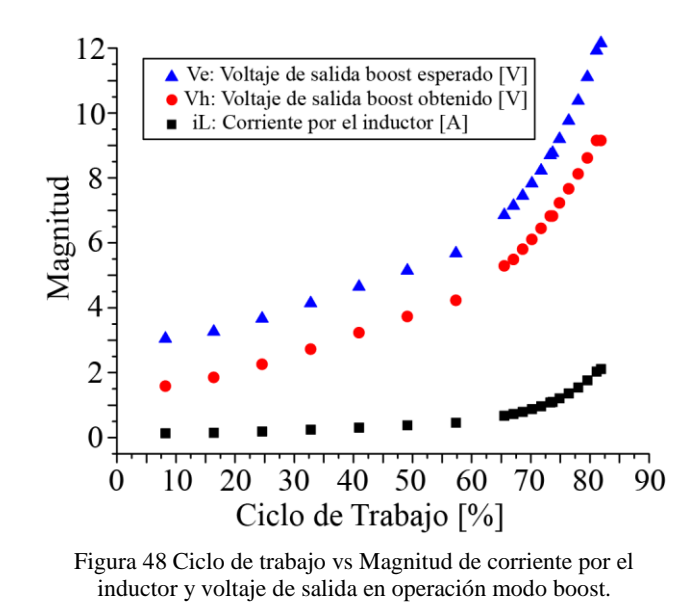

<span id="page-50-0"></span>En la [Figura 48](#page-50-0) se aprecia claramente que, para ciclos de trabajos menores al 30%, el voltaje en la salida es incluso menor al voltaje de entrada. La razón de esto es que, para ciclos de trabajo pequeños, la corriente opera en modo discontinuo y alcanza valores promedios muy pequeños. Sin embargo, a medida que se incrementa el ciclo de trabajo, empieza a aumentar su valor, lo que permite obtener voltajes de salida mayores. Aun así se

observa que no se alcanzan los valores de tensión esperados (valor obtenido si es que no existieran perdidas en el circuito). Estas pérdidas se atribuyen en mayor medida a pérdidas de conmutación y conducción del mosfet, a pérdidas en el inductor y perdidas resistivas de las componentes y pistas PCB.

#### <span id="page-52-0"></span>**Capítulo 4: CONCLUSIONES**

En relación al trabajo realizado se puede mencionar que se consigue construir un convertidor DC-DC bidireccional de tamaño reducido para el manejo de supercondensadores. El circuito desarrollado en este trabajo resulta el primer prototipo encargado de probar las componentes elegidas para la aplicación, en especial las nuevas tecnologías de mosfets que permiten una mayor potencia en un tamaño reducido. Con este convertidor se logra corroborar el correcto funcionamiento de los componentes en conjunto.

Si bien se consigue crear un circuito funcional con un control de corriente, se tuvo que enfrentar a diversos problemas durante el desarrollo del circuito. Uno de los primeros problemas enfrentados fue en relación a la soldadura de las componentes, ya que estas fueron soldadas a pulso con una estación de soldar cuando idealmente se hubiese preferido algún método más adecuado para componentes tan pequeñas. Esto causó que algunas componentes no se encontraran soldadas adecuadamente causando resultados extraños en las primeras pruebas del circuito. Otro problema con el que se topa es la dinámica que presenta el circuito de disparo del mosfet canal P. El diseño de este circuito se desarrolla en un ámbito ideal por lo que en las pruebas experimentales se comporta con una dinámica distinta que influye negativamente en la capacidad de conmutar a altas frecuencias. Con respecto al sensor de corriente, esta componente introdujo un problema debido a que la característica de sensibilidad indicada en su hoja de datos difiere de la sensibilidad real de la componente utilizada, ya que esta resulta mucho menor. Esto causa que en el microcontrolador se tenga una peor resolución de la corriente medida, influyendo perjudicialmente al control de corriente. Finalmente se presenta el problema que existe ruido en el circuito y sobretodo en la medición del sensor de corriente que si bien no es un gran problema, podría mejorar la respuesta de todo el sistema en caso de mitigarlo.

En concordancia con lo anterior, existen varias mejoras que se podrían realizar para que el circuito funcione de mejor manera. Una de estas sería encontrar un sensor de corriente que cumpla con las características de diseño que resulte más fiel y adecuado a la aplicación. También soldar con un método adecuado las componentes ayudaría a que el circuito fuese más fiable y robusto. Otro factor que se puede mejorar en gran medida es el control de corriente implementado en el microcontrolador. Si bien este demostró funcionar correctamente, resulta un control integral básico e intuitivo, por lo que realizando un modelo más detallado del circuito sería posible diseñar un controlador que se comporte de mejor manera. En relación al circuito de disparo, se puede mejorar eligiendo componentes que permitan una dinámica más rápida, dando la posibilidad de que el circuito trabaje a una frecuencia de conmutación mayor, lo que influiría positivamente ya que se podría reducir el tamaño del inductor, que resulta la componente de mayor tamaño en el circuito. Finalmente mencionar que la adecuada distribución de las componentes, como también incluir malla de tierra en las PCB mitigaría en gran medida el ruido percibido.

El presente trabajo deja abierto a continuar con el desarrollo de este convertidor, siendo el objetivo final reemplazar un pack de baterías convencionales por supercondensadores con convertidores individuales. Lo que sigue a continuación, ya corroborado el funcionamiento de los componentes seleccionados, es diseñar una PCB para dichos componentes optimizando la distribución de componentes para reducir en mayor medida el

# CAPÍTULO 4: CONCLUSIONES

tamaño del convertidor, implementar un control tanto de corriente como de voltaje para igualar el comportamiento de una batería convencional y generar internamente la tensión que alimenta las componentes encargadas del control del circuito. Una vez llevado a cabo el siguiente prototipo, el circuito se encontraría completo para abrir la posibilidad de desarrollar un producto final que permita reemplazar en algunas aplicaciones a las baterías convencionales por la de supercondensadores, aprovechando su carga rápida y su larga vida útil.

**Anexos** 

<span id="page-54-0"></span>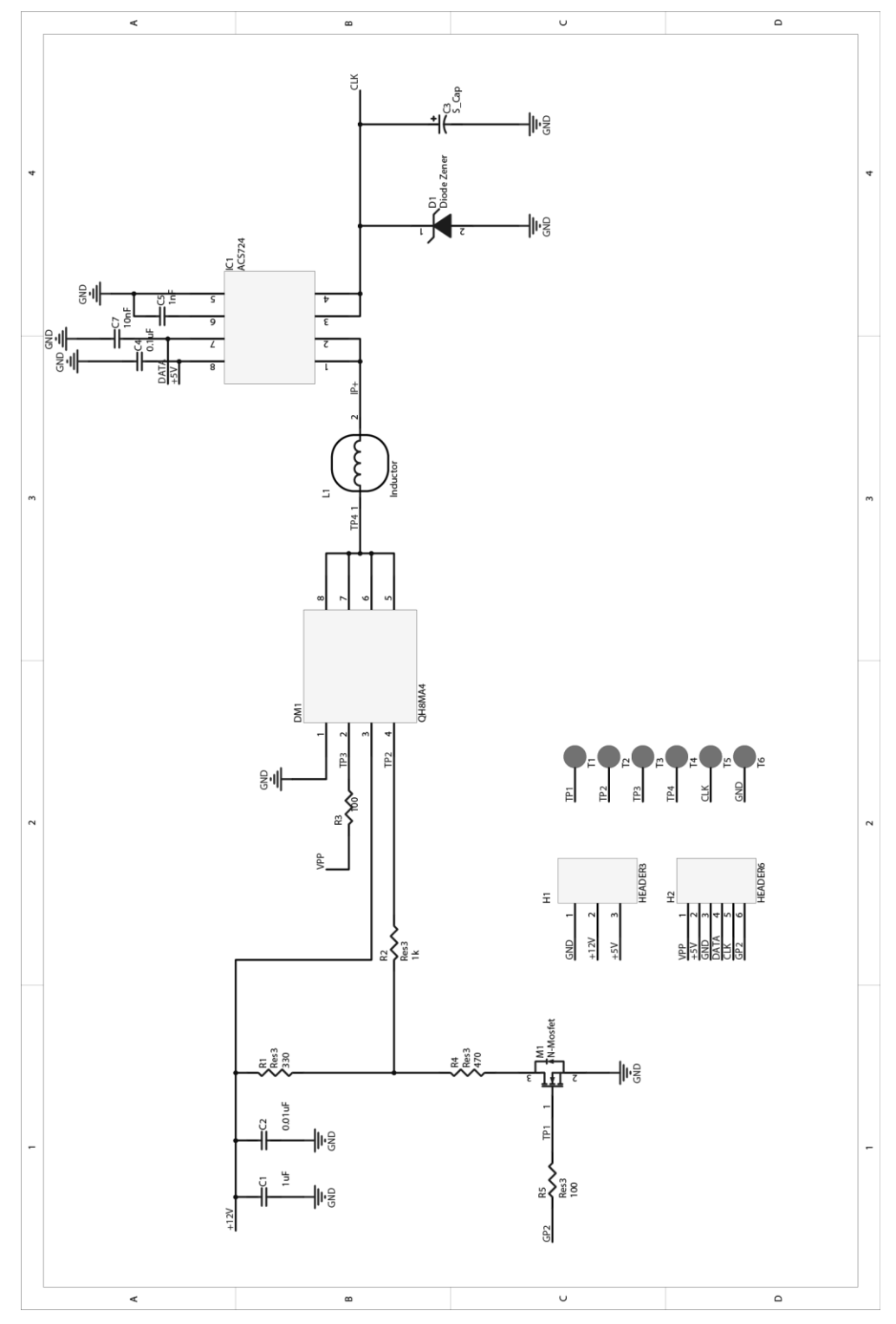

Anexo 1 Esquemático Altium Design convertidor de potencia

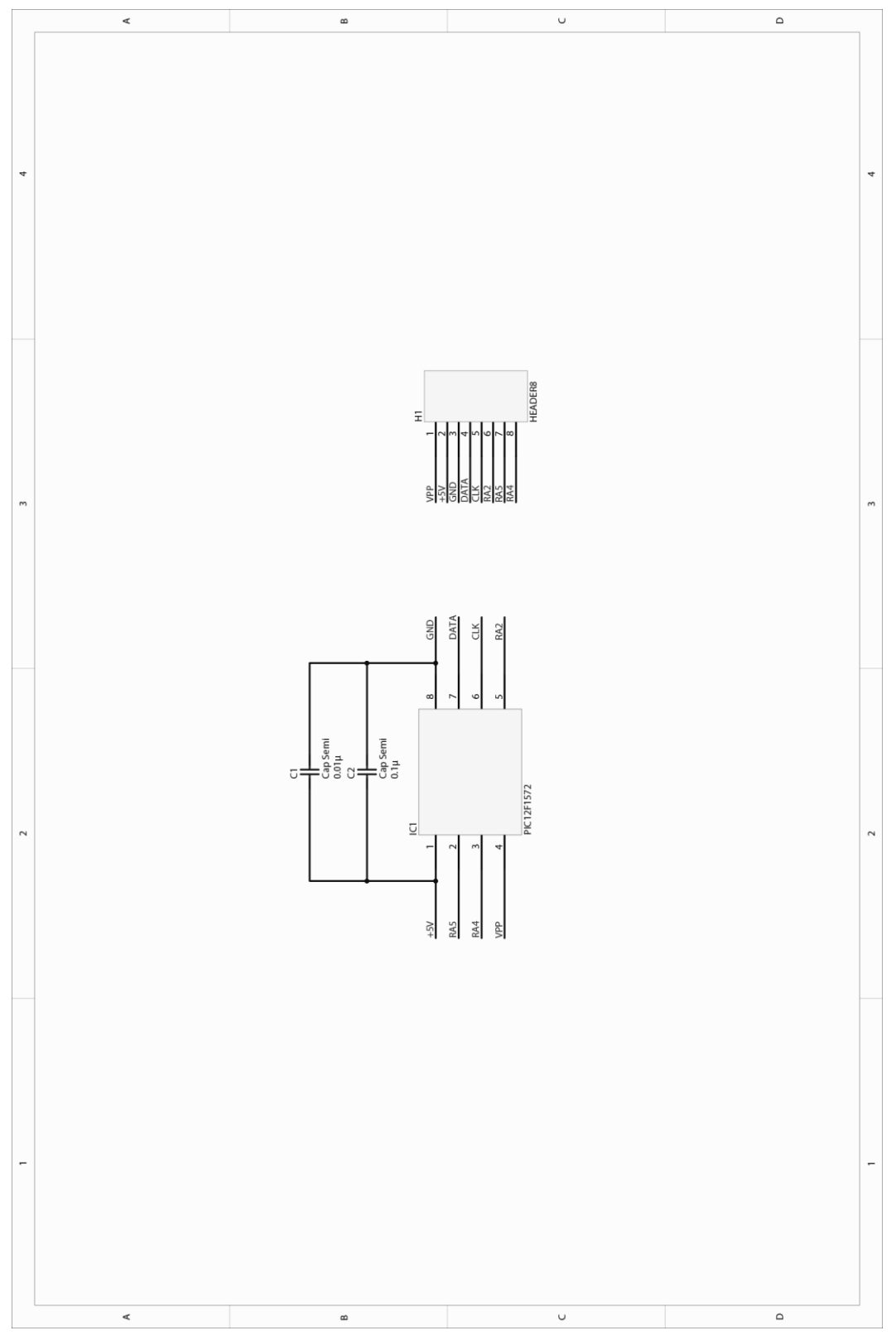

Anexo 2 Esquemático Altium Design microcontrolador

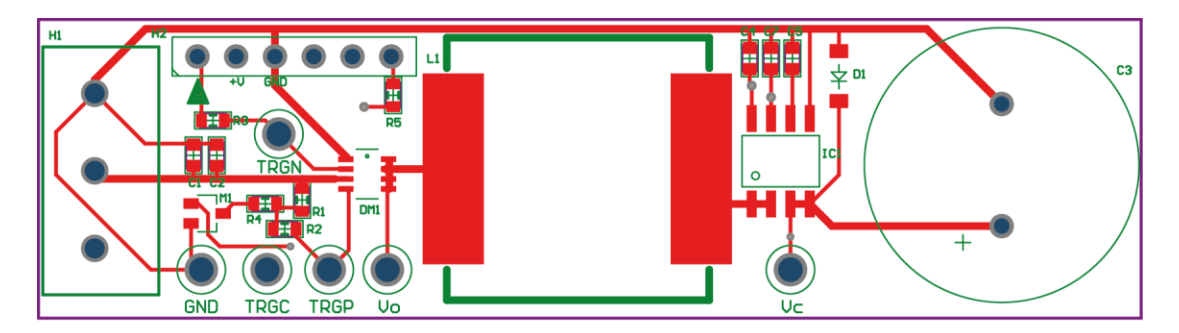

(a) Top Layer Diseño Convertidor

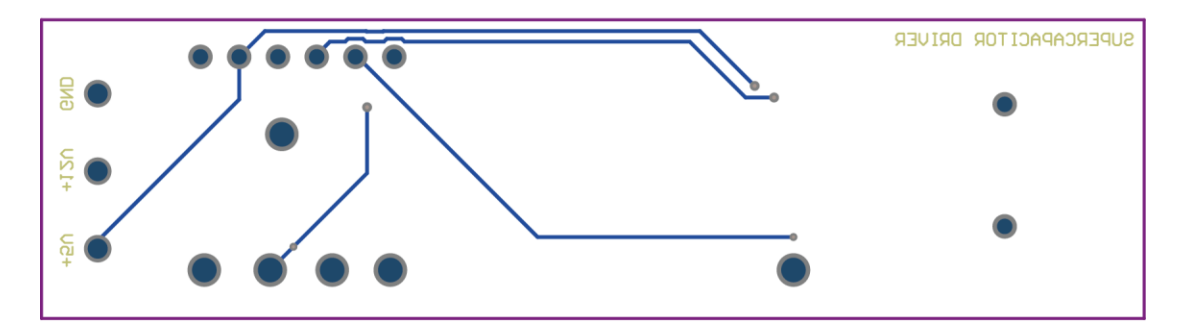

(b) Bottom Layer Diseño Convertidor

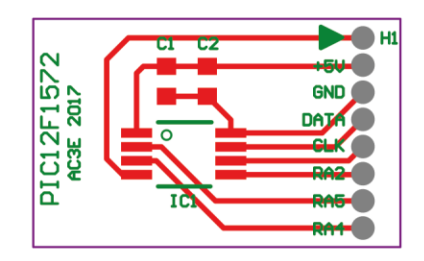

(c) Top Layer Diseño PIC12F1572 Anexo 3 Diseño PCBs Altium Design

# ANEXOS

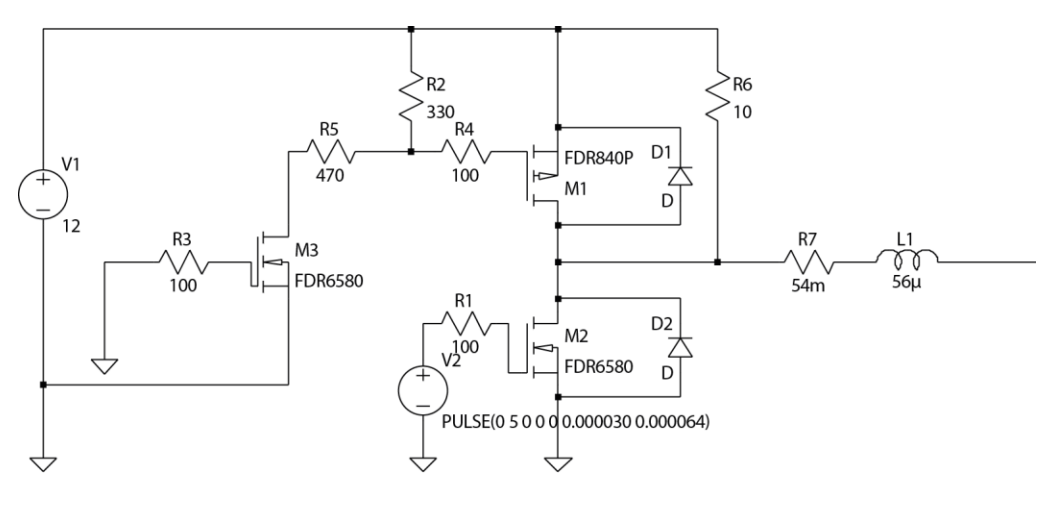

.tran 0.00032

.ic V(n004)=0

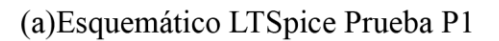

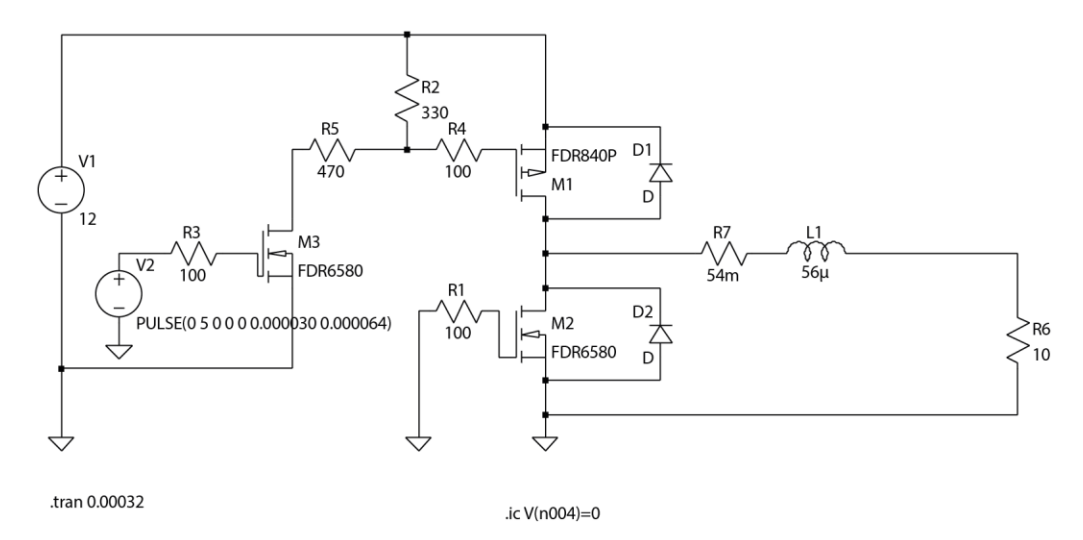

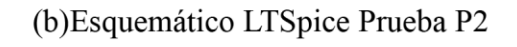

Anexo 4 Esquemáticos LTSpice utilizados para simulación

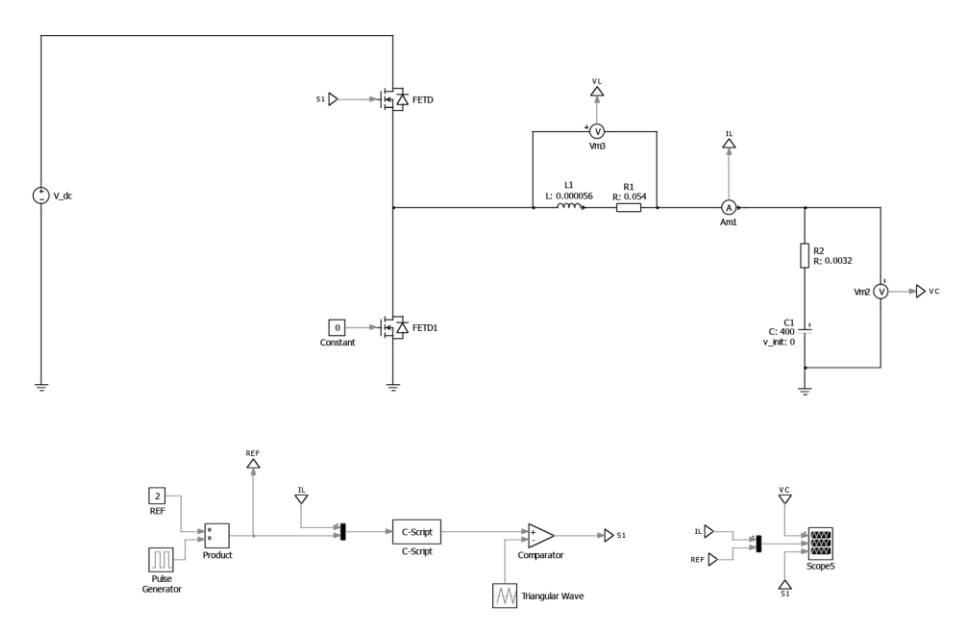

(a) Esquemático PLECS Carga Supercondensador

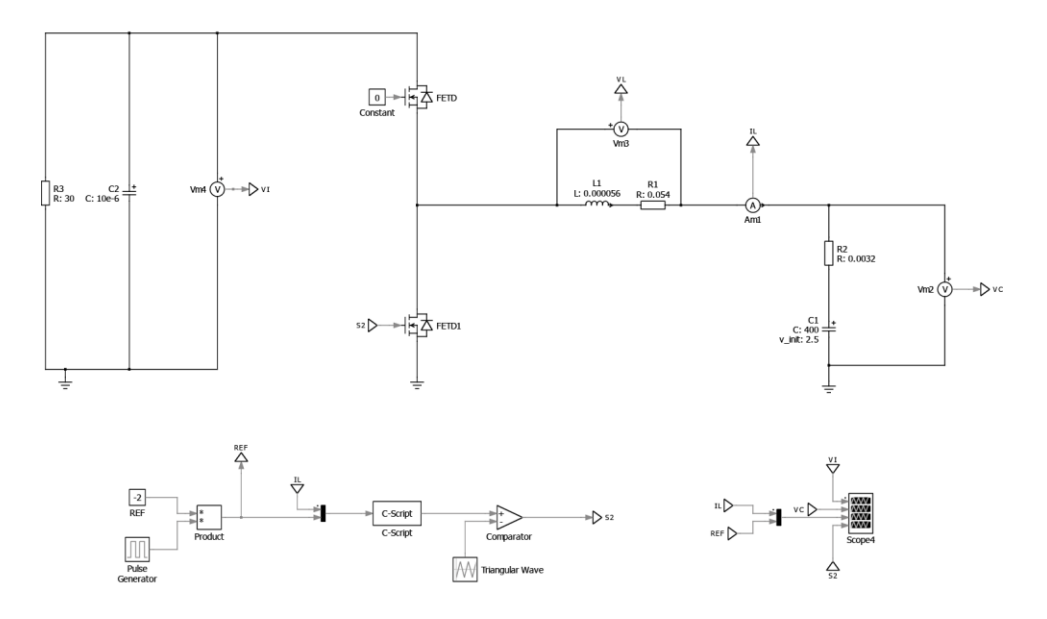

(b)Esquemático PLECS descarga Supercondensador Anexo 5 Esquemáticos PLECS utilizados para simulación

# ANEXOS

Anexo 6 Código implementado PIC12F1572:

#include  $\langle$ xc.h $>$ #include <stdio.h>  $\#$ include  $\lt$ stdlib.h $>$  $\#$ include  $\langle$ pic12f1572.h>

// Global flags (without priority levels) #define enable\_global\_ints INTCONbits.GIE=1 #define enable perif ints INTCONbits.PEIE=1 #define disable\_global\_ints INTCONbits.GIE=0 #define disable\_perif\_ints INTCONbits.PEIE=0

//TMR0 interrupts #define enable\_TMR0\_int INTCONbits.TMR0IE=1 #define disable\_TMR0\_int\_INTCONbits.TMR0IE=0 #define TMR0\_flag INTCONbits.TMR0IF

#### //////////////////////////CONFIGURATION BITS/////////////////////////////

#pragma config FOSC = INTOSC // INTOSC oscillator: I/O function on CLKIN pin. #pragma config WDTE = OFF  $\#$  // Watchdog Timer disable. #pragma config PWRTE = OFF // Power-up Timer enbable. #pragma config MCLRE =  $ON$  // MCLR/VPP pin function is MCLR. #pragma config  $CP = OFF$  // Program memory code protection disabled. #pragma config  $BOREN = ON$  // Brown-out Reset enabled. #pragma config CLKOUTEN = OFF // CLKOUT function is disabled; I/O or oscillator function on the CLKOUT pin. #pragma config WRT = OFF  $\frac{1}{2}$  // Flash Memory Write protection off. #pragma config STVREN = ON // Stack Overflow or Underflow will cause a Reset. #pragma config  $BORV = LO$  // Brown-out Reset Voltage (Vbor), low trip point selected. #pragma config  $LVP = OFF$  // High-voltage on MCLR/VPP must be used for programming.

/////////////////////////////////////FUNCTIONS///////////////////////////////////

```
void init_pic() {
OSCCON = 0b01111000; // 16 Mhz
ANSELA = 0; // Analog off.
LATA = 0; \angle // Zero all port bits.
OPTION_REGbits.TMR0CS = 0; // TIMER0 clock source is FOSC/4
OPTION REGbits.PSA = 0; // TIMER0 pre-escaler enable bit (ON=0 OFF=1)
OPTION REGbits.PS = 4; // Prescaler rate OF TIMER0 (2, 4, 8, 16, 32, 64, 128, 256)enable global ints; // Global interruptions enabled
enable TMR0 int; //TIMER0 interruption enabled
}
```
void init\_adc(){

```
TRISAbits.TRISA0 = 1; //Select pin to be input (AN0)ANSELAbits.ANSA0 = 1; //Analog Funcion on RA0 (AN0)
WPUA=0; //Pull-up disabled for all pins
ADCON1bits.ADFM = 1; //ADC Result is right justified
ADCON1bits.ADCS = 0b000; //ADC Conv clock is FOSC/2
 ADCON1bits.ADPREF = 0b00; //ADC Reference is VDD
ADCON2 = 0; //No auto-convertion trigger
ADCON0bits.ADON = 1; //Turn on the ADC module
}
```

```
void init_pwm() {
```
 // Set PWM pins to be outputs. TRISAbits.TRISA2 = 0;

 // Set HFINTOSC clock, no prescaler. PWM3CLKCON = 0b00000000;

```
 // PWM control (standard mode).
 PWM3CON = 0b11000000;
```
 // Phase.  $PWM3PH = 0$ :

```
 // Duty cycle.
PWM3DC = 0;
```

```
 // Period.
PWM3PR = 512; \pi 512 = 31250[Hz], 1024 = 15625 [Hz]
 }
```

```
void muestra_AN0(void){
 ADCONObits.CHS = 0; //AN0 SELECTED
 ADCON0bits.GO = 1; //Start ADC Conversion
 while (ADCON0bits.GO); //Waits till convert is done
}
```

```
/////////////////////////////////////VARIABLES//////////////////////////////////
static int C=0;
static int D=0;
static float I_L=0;
static float I_L_REF=0;
static int E=0;
static int flag=0;
```
# ANEXOS

/////////////////////////////////////MAIN///////////////////////////////////////

#### void main(void) {

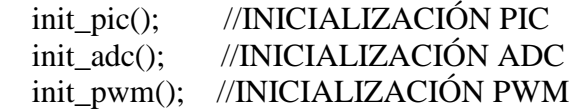

 PWM3DC = 0; //INICIALIZACIÓN CICLO DE TRABAJO PWM3LD = 1; //ACTUALIZACIÓN CICLO DE TRABAJO

while $(1)$ {

}

return;

}

/////////////////////////////RUTINA INTERRUPCIÓN///////////////////////////////

void interrupt main\_interrupt(void){

 if (TMR0\_flag) // ISR de la interrupcion de TMR0 {

//////////////////////////////TOMA DE MUESTRA/////////////////////////////////

muestra AN0(); I\_L=ADRES; //se guarda valor

////////////////////////////CAMBIO DE REFERENCIA///////////////////////////////

```
if(C==0) I_L_REF = 505; //Referencia 0 Amperes carga (515 en modo descarga)
   flag=0;
 }
if(C==1280) I_L_REF = 555; //Referencia 2 Amperes carga(467 en modo descarga)
  flag=1;
 }
```
/////////////////////////////////CONTADOR//////////////////////////////////////

 C++; if (C==2560){ C=0; }

/////////////////////////////CALCULO ERROR/////////////////////////////////////

 $E=(int)(0.3*(I_L_REF-I_L));$ 

///////////////////////////////CALCULO D////////////////////////////////////////

D=D+E; // Control integral carga (D=D-E en modo descarga)

//////////////////////////////LIMITADOR////////////////////////////////////////

```
if(D>=513){
  D=513; }
if(D < = 0){
  D=0;
 }
```

```
///////////////////////ACTUALIZACIÓN CICLO DE TRABAJO////////////////////////// 
     PWM3DC = D;PWM3LD = 1;
```
///////////////////////BANDERA INTERRUPCION = 0 ////////////////////////////////

```
 TMR0_flag=0;
 }
```
}

## **Bibliografía**

- <span id="page-63-1"></span><span id="page-63-0"></span>[1] muRata, "Murata Supercapacitor (EDLC) Technical note," muRata, 2014.
- [2] Maria Guerra, "Can Supercapacitors Surpass Batteries for Energy Storage," *Electronic Design*.
- [3] Katsuhiko Naoi, "Evolution of Energy Storage on the Platform of Supercapacitors," Tokyo University of Agriculture & Technology, Tokyo, 2013.
- <span id="page-63-2"></span>[4] Enrico Tironi Vicenzo Musolino, "A Comparison of Supercapacitor and High-Power Lithium Batteries," Politecnico di Milano, Milán, 2010.
- [5] Fang Chen, Jinghong Li, Nongjian Tao Jilin Xia, "Measurement of the quantum capacitance of graphene," *Nature Nanotechnology*, August 2009.
- <span id="page-63-3"></span>[6] Maxwell Technologies. (2017) Maxwell. [Online]. <http://www.maxwell.com/products/ultracapacitors/>
- [7] Paul Weissler. (2013, Febrero) SAE International. [Online]. <http://articles.sae.org/11845/>
- <span id="page-63-4"></span>[8] Skeleton Technologies. [Online].<https://www.skeletontech.com/>
- <span id="page-63-5"></span>[9] Z.M. Salameh A.B. Cultura, "Modeling, Evaluation and Simulation of a Supercapacitor Module for Energy Storage Applications," in *International Conference on Computer Information Systems and Industrial Applications*, 2015.
- [10] LIU WeiRon, HUANG ZhiWu, ZHOU Rong, GONG XiaoHui, Song Yu WU ZhiHui, "Design of Charging System Based on Three Level Structure for Ultracapacitor Light Rail Vehicles," in *35th Chinese Control Conference*, Chengdu, China, 2016.
- [11] ON Semiconductor, "Achieving High Power Density Designs in DC-DC Converters," ON Semiconductor,.
- <span id="page-64-0"></span>[12] Paul Pickering, "How to Design High-Power Density DC-DC Converters," *ElectronicDesign*, July 2016.
- <span id="page-64-1"></span>[13] L.M. Tolbert B. Ozpineci, "Comparison of Wide-Bandgap Semiconductors For Power Electronic Applications," OAK RIDGE NATIONAL LABORATORY, Tennessee, 2003.
- <span id="page-64-2"></span>[14] Junhong Zhang, "Bidirectional DC-DC Power Converter Design Optimization, Modeling and Control," Blacksburg, Virginia, 2008.
- [15] Edward Ramsden, "Hall-Effect Sensors," in *Hall-Effect Sensors*., 2001, ch. 1.
- [16] Microchip, "In-Circuit Serial Programming (ICSP) Guide," Microchip, 2003.
- [17] Microchip, "Pickit 3 Programmer/Debugger User's Guide," Microchip, 2009.
- [18] Microchip, "MPLAB X IDE User's Guide," Microchip, 2011-2014.